**Kombine Ekim Makinalarında Değişken Düzeyli Uygulama Sisteminin Geliştirilmesi Levni C. ÖZYÜRÜYEN Yüksek Lisans Tezi Tarım MakinalarıAnabilim Dalı Danışman: Prof Dr.Bahattin AKDEMİR**

**2011**

# NAMIK KEMAL ÜNİVERSİTESİ FEN BİLİMLERİ ENSTİTÜSÜ

T.C.

## YÜKSEK LİSANS TEZİ

## Kombine Ekim Makinalarında Değişken Düzeyli Uygulama Sisteminin Geliştirilmesi

Levni C. ÖZYÜRÜYEN

## TARIM MAKİNALARI ANABİLİM DALI

DANIŞMAN: Prof Dr Bahattin AKDEMİR

TEKİRDAĞ-2011

Her hakkı saklıdır

#### **ÖZET**

#### Yüksek Lisans Tezi

#### Kombine ekim makinalarında değişken düzeyli uygulama sisteminin geliştirilmesi Levni C. ÖZYÜRÜYEN

Namık Kemal Üniversitesi Fen Bilimleri Enstitüsü Tarım Makinaları Anabilim Dalı

Danışman : Prof. Dr. Bahattin AKDEMİR

Bu çalışmada , Dünyada gelişmekte olan Hassas Tarımın önündeki engellerden biri olan ilk edinim maliyeti ve teknoloji yoğun sistemlere bir alternatif geliştirilmiştir. Kombine üniversal ekim makinalarının dağıtıtcı üniteleri için gereken güç saptanarak bu ünitelerin step motorlar tarafından kontrolü sağlanmıştır. Step motorlar makina üzerine yerleştirilirken tekerlekten hareket alarak çalışan sistem kaldırılmış tır. Step motorlar, Excell Tabanlı uygulama haritası ve GPS sinyalleri işlenerek kontrol ünitesi tarafından kontrol edilmesi sağlanmıştır. Geliştirilen Değişken Düzeyli Uygulama Modülü Kullanılm kata olan Üniversal Kombine Ekim Makiaları Üzerine Kolayca yerleştirilebilmektedir. Geliştirilen sistem kontrol ünitesi ile step motorlar, step motoro kontrol devresi , kontrol ünitesi ve GPS anteninden oluşmaktadır . Denemeler sırasında step motorlarla kontrol ünitesi arasında iletişim sorununa rastlanmamıştır.

**Anahtar kelimeler:** Hassas Tarım , Değişken Düzeyli Uygulama , Üniversal Ekim Makinası

**2011**

#### **ABSTRACT**

MSc. Thesis

Development A System for Variable Rate Applications For Universal Seeder Machines

Levni C. ÖZYÜRÜYEN

Namık Kemal University Graduate School of Natural and Applied Sciences Main Science Division of Agricultural Machinery

#### Supervisor :Prof. Dr. Bahattin AKDEMİR

In this study , developing a modular variable rate application system on Combine Universal Sowing Machines for Precision agriculture . This system is an altenative to expensive and heavy technological variable rate application machines, this modularsystem is controlled by step motors. Stepper motors, Excel-based application map and GPS signals to be processed and controlled by the control unit. Elements of the Developing modular system , stepper motors , GPS antenna , Step Motor Control Circuit and Control Unit . During laboratory tests any problem were found communication between stepper motors and control unit.

**Keywords :** Precision Agriculture, Variable Rate Application, Universal Seeding Machine

**2011**

 Projenin Başlangıçından bugüne kadar bir çok kişiden destek aldım hepsine tek tek teşkkürü borç biliyorum ancak öncelikle;

Tüm Tarım Makinaları Bölümü Öğretim Üyelerine,

Danışmanım Sayın Prof Dr. Bahatin AKDEMİR e hayatımın Kilometre Taşlarından Biri olduğu için ve meslek hayatım boyunca bana destek verdiği için.

Umut ERKAL a Yazılım ve Elektronik konularında altından kalkamayacağım dertlerimi çözdüğü için

Umut ERKAL ve Mehmet TÖRÜNE ayrıca İMAGİNE CUP süresince Takım arkadaşlarım oldukları ve Dünya çapında kazanılan başarıyı paylaşma keyfi vedikleri için

Projenin İMAGİNECUP sürecinde bize desteklerini esirgemeyen Microsoft Türkiye Ekibine Özellikle;

Sayın Mehmet TUNÇKANAT , Mehmet Nuri ÇANKAYA , İpek Tunca ve eşi Deniz Tunca ya

 Hayatta öğrenmenin asla bitmeyeceğini gösterdiği ve tecrübelerini paylaştığı için Dilaver Bingöl'e

 Güngör Tarım Makinaları çalışanlarına, özellikle mesai arkadaşlarım İbrahim ORHAY'a ve H.Seyhun YABACI'ya

Destekleri İçin Selma Sarı ve Melek Seçgin'e

Ve beni bugünlere getirdikleri için Aileme

TEŞEKKÜR EDİYORUM

Zir. Müh. Levni C. ÖZYÜRÜYEN

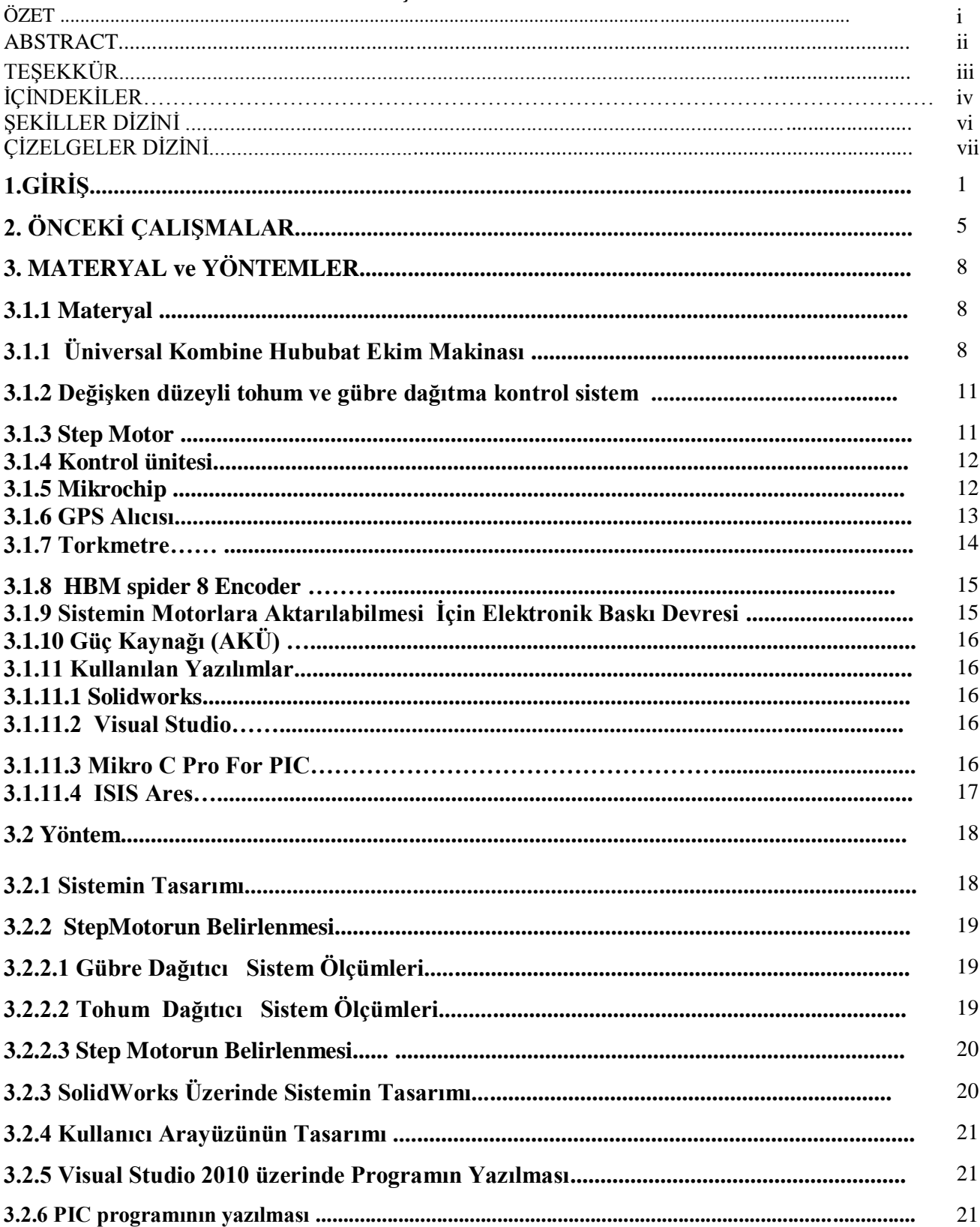

## **İÇİNDEKİLER**

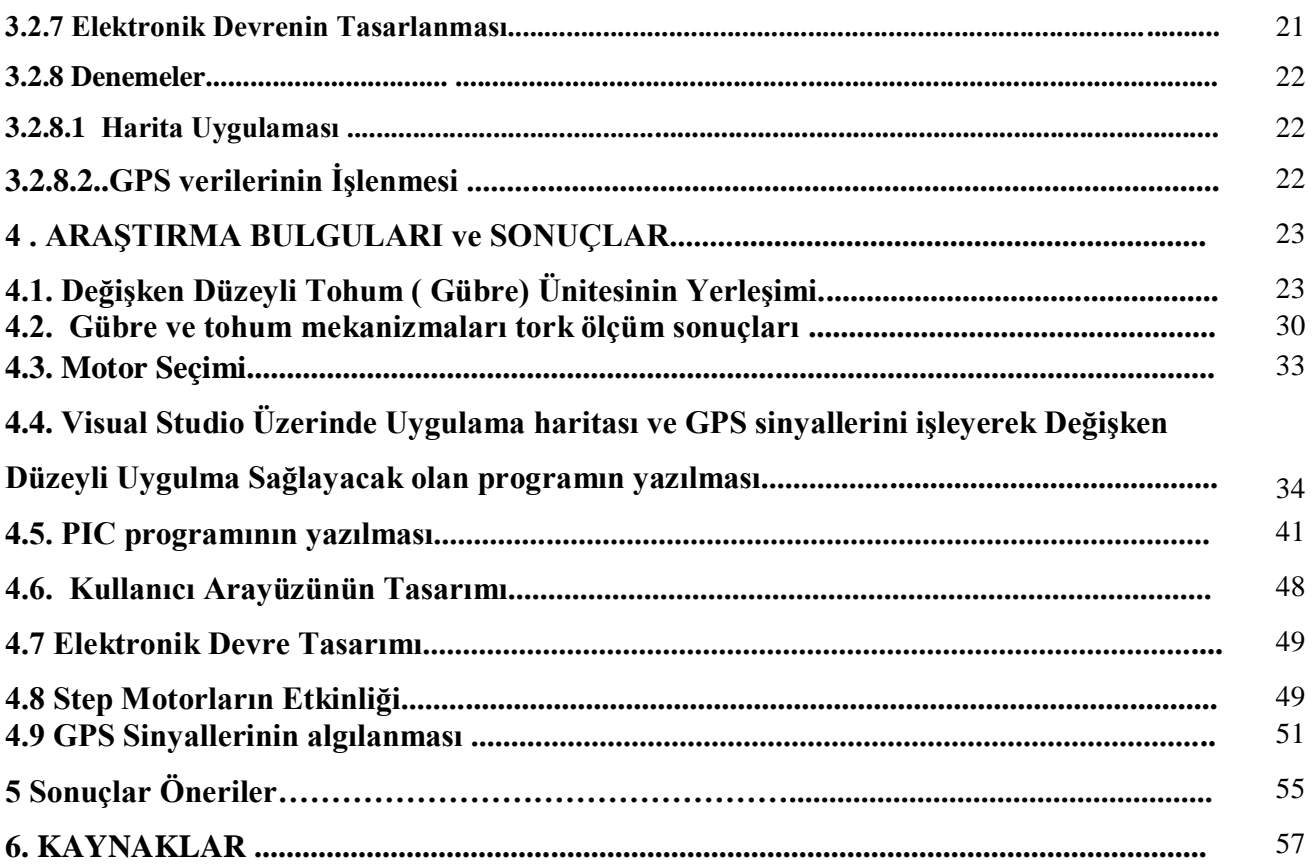

## **ŞEKİLLER DİZİNİ**

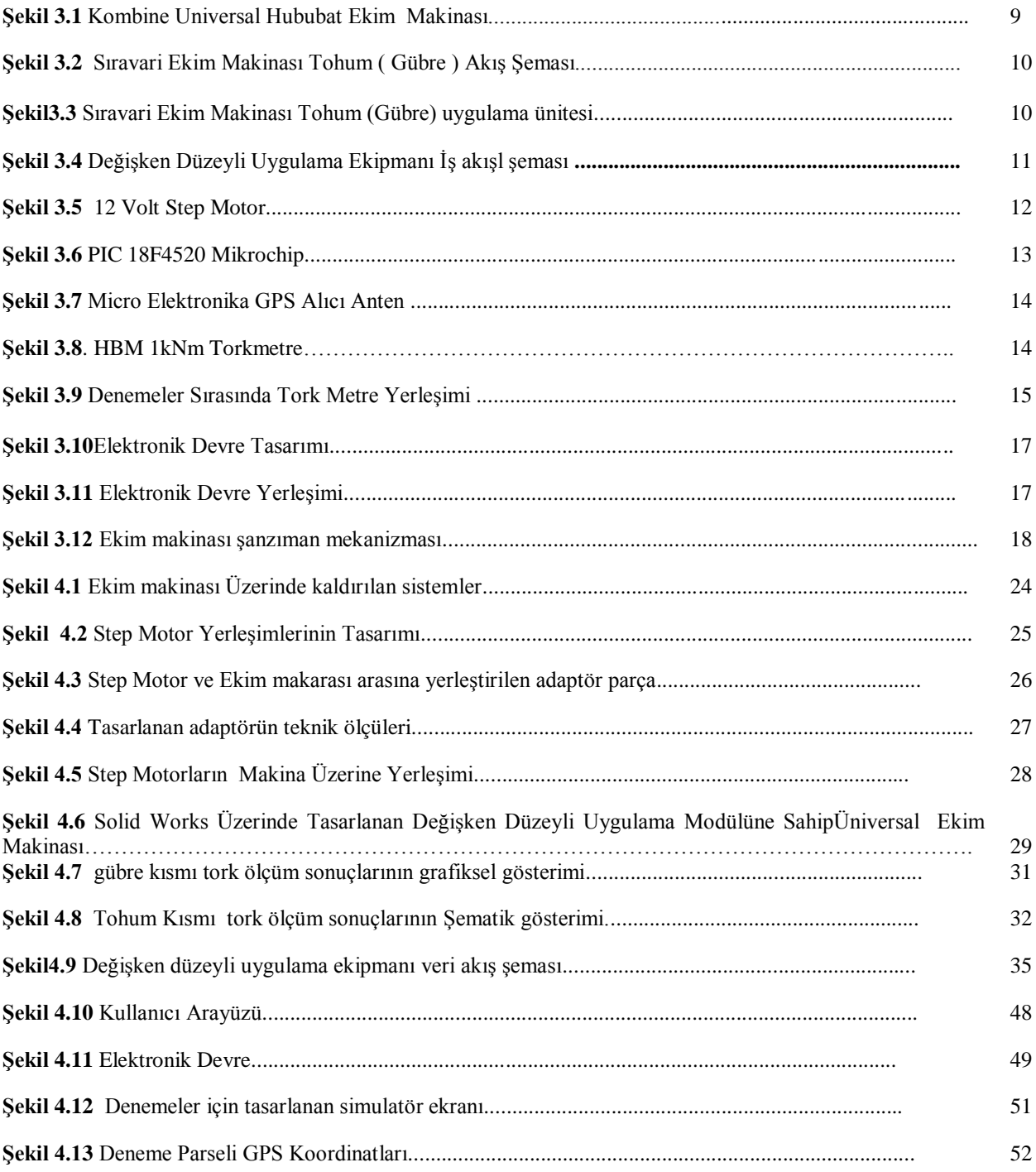

## **ÇİZELGELER DİZİNİ**

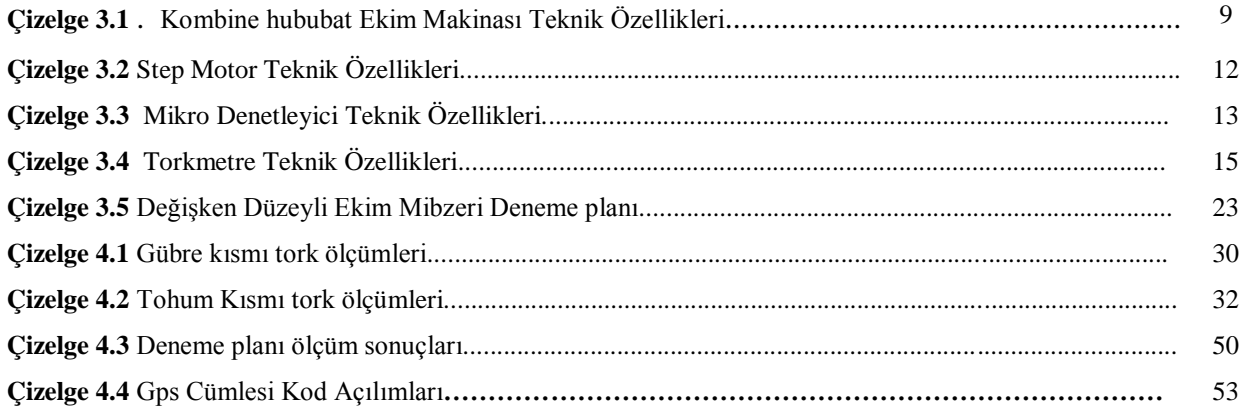

### **1.GİRİŞ**

Tarımsal üretimde son yıllarda ortaya çıkan çevre bilinci kavramı, tarımsal üretim sürecinde çevreye verilen zararı mümkün olan en az düzeye indirme gerekliliğini ortaya çıkarmaktadır. Buna ek olarak artan nüfusun gereksinimlerini karşılama ihtiyacı da tarımsal üretim ile uğraşan kesimi yeni arayışlara itmektedir.

Bu arayışların sonucunda geliştirilen düşünceler arasında Hassas Tarım kavramı öne çıkmaktadır; Hassas Tarım kavramı tarım arazilerine bakışı farklılaştırarak tarım arazilerinin alt parsellerden oluştuğunu ve tarım arazilerinin bu alt parsel değerlerine göre işletilmesi gerekliliğini ortaya koymaktadır.

Başka bir tanımlamaya göre ; "Alışılagelmiş sabit düzeyli yani, üretim yapılacak alanın toprak özelliklerinin ortalama değerlerini esas alan tarımsal uygulama yöntemleri yerine, değişken düzeyli uygulamayı esas alan ve tarlanın genellikle 0,4 ile 1,0 ha arasında değişen küçük parsellere ayrılmış bölümlerinin gereksinimlerini dikkate alarak yapılan bir işletmecilik ve tarımsal işletim yöntemidir." (Kirişçi ve Ark. 1999). Bu önermeden yola çıkarak yapılan araştırmalar tarım arazilerinin kendi içlerinde tek bir özellik taşımadığı, alt parsellere bölündükçe her alt parselin kendi içinde kendine has özellikler taşıdığı görülmüştür. Bu farklılıkların sebebi ise toprak yapıları, organik madde düzeyleri olarak ortaya çıkmıştır. Bu özelliklerin ürün gelişimine doğrudan etkilediği de göz önüne alındığında, farklı özellikte ki alt parsellere özel uygulamalar yapmanın ürün verimini arttırabileceği görülmüştür.

Hassas tarım tarımsal üretimde verim artışını 3 şekilde sağlamaktadır (Kirişçi ve Ark. 1999) ;

**1)**Sabit girdi kullanımıyla birim alandan alınan ürün miktarını arttırmak

**2)**Girdi miktarını azaltarak aynı miktarda ürün elde etmek

**3)**Girdi miktarını azaltarak birim alandan alınan ürünü arttırarak

Hassas tarım temel olarak dört basamaktan oluşmaktadır. ( Kirişçi ve Ark. 1999)

**Veri toplama**; Bu aşamada Tarım arazisinin özelliklerini tanımlayabilecek veriler derlenir, bu veriler, toprak örnekleri, uydu haritaları, geçmiş yıllara ait verim bilgileri olarak tanımlanabilir.

**Analiz**; Toplanan verilerin ışığında alt parsel özelliklerinin belirlendiği diğer bir deyişle tarım arazisi üzerinde ki farklılıkların ortaya çıkarıldığı aşama.

**Kara verme**; Alt parsellerinin ihtiyaçlarının belirlendiği, değişken düzeyli uygulama donanımı için uygulama haritalarının oluşturulduğu aşama.

**Değişken Düzeyli Uygulama**; Hassas tarım döngüsünün son aşaması olan değişken düzeyli uygulama, uygulama haritası doğrultusunda hareket eden değişken düzeyli uygulama ekipmanının tarım arazisi üzerinde uygulama yaptığı aşamadır.

Değişken Düzeyli Uygulama alt parsellere bölünmüş olan tarım arazisinde alt parsellerin ihtiyaçları doğrultusunda özel uygulama yapılması olarak tanımlanmaktadır (Kirişçi ve Ark. 1999). Değişken düzeyli uygulama yapabilen tarımsal mekanizasyon araçları geleneksel tarımsal mekanizasyon araçlarından farklı olarak, mekanik veya hidrolik sistemlerin yanı sıra elektronik donanıma da sahiplerdir. Sahip oldukları elektronik donanımlar tarımsal mekanizasyon araçlarının tarım arazisi üzerinde hareket halindeyken uygulama miktarını değiştirmesini sağlamaktadır. Değişken düzeyli uygulama yapılırken uygulama miktarının değiştirilmesi iki farklı şekilde gerçekleştirilebilmektedir. Bu yöntemlerden biri sensor bazlı uygulamalardır, sensor bazlı uygulamalara örnek olarak sıvı ilaç uygulamalarında "greenseeker" olarak adlandırılan sensorlar yardımıyla yabancı otların sensorlar tarafından algılatılmasıyla sıvı püskürtülmesi örnek verilebilir. İkinci yöntem ise harita bazlı uygulamalardır harita bazlı uygulama sistemi alt parsel özelliklerinin analiz edilmesi ile ihtiyaçların ortaya çıkarılması ve her bir alt parsel ihtiyaçlarının belirlenmesinin ardından uygulama haritası çıkarılması ve bu haritanın değişken düzeyli uygulama ekipmanı tarafından kullanılmasıyla uygulama yapılan sistemdir, harita bazlı değişken düzeyli uygulama sistemleri arazi üzerinde ilerlerken hız, konum ve uygulama miktarlarını içeren verileri işleyerek doğru yere doğru uygulamayı yapmaktadır.

Harita bazlı uygulamalarda verim haritaları çıkartılırken uydu sinyalleri (GPS) kullanılarak, alt parsellerin koordinatları belirlenir, Değişken düzeyli uygulama ekipmanı da uydu(GPS) sinyallerini kullanarak, alt parselleri tanımlar.

Hız verisi farklı kaynaklardan elde edilebilmektedir. Bu kaynaklardan biri alınan uydu(GPS) sinyallerinin sağladığı hız verisidir, ancak bu sinyaller parsel sonlarında duraklamalar sırasında veri göndermeye devam etiğinden dolayı gereksiz data oluşumuna neden olmaktadır, diğer bir yöntem dönen aksam üzerinden hız verisi elde etmektir, bu yöntem GPS sinyallerinden alınan hız verisine oranla daha kesin olarak değerlendirilebilir.

Uygulama miktarları ise önceden hazırlanarak değişken düzeyli uygulama ekipmanının veri tabanına aktarılmış durumdadır.

Değişken düzeyli uygulama aşaması, hassas tarımın en önemli aşamasıdır. Hassas tarım uygulamalarının araziye ulaştığı nokta olmasının yanı sıra ekonomik ve teknolojik olarak da hassas tarımı zorlaştıran aşamadır, değişken düzeyli uygulama yapan tarım makinalarının yüksek fiyatları, hassas tarıma geçişin önündeki en büyük engel olarak ortaya çıkmaktadır.

Ülkemiz tarım makinaları sektörü, altyapı eksikliği, çiftçilerimizin talep etmemesi, sektörün bilgisayar teknolojisine uzak durması gibi sebepler neticesinde henüz hassas tarıma yönelik makinalar geliştirmemektedir, bu da hassas tarıma geçişte dışa bağımlılık olgusunu ortaya çıkartmaktadır, özellikle küçük ölçekli tarım işletmeleri için hassas tarım kavramını imkânsızlaştırmaktadır.

Ülkemizde 2008 yılı itibariye 16 460 000 ha alana tahıl ekimi yapılmıştır buna karşın toplam işlenen ekim alanı 21 555 000 hektardır. Başka bir deyişle işlenen tarım alanlarının %76 sına tahıl ekimi yapılmaktadır (TUİK 2010).

Hassas tarıma geçiş için tahıl ekim alanlarının iyi bir rol model olacağı düşünülmektedir. Ülkemizde tahıl ekimi için kullanılan Kombine hububat ekim makinalarının (sıravari ekim makinaları) kimyasal uygulama (gübre atma) sistemleri ve ekim ünitelerinin çalışması tekerlekten dişli mekanizmalar yardımıyla hareketin alınarak ekim ve gübreleme ünitelerine iletilmesi ile sağlanmaktadır.

Ülkemizde kullanılmakta olan kombine ekim makinalarının sayısı 2008 yılı itibariyle 173654adettir (TUİK 2010). bir kombine ekim makinalarının ömrü 10 yıl olarak değerlendirildiğinde. Hassas tarıma yönelik bir makine üretimi olduğunda bu kullanılmakta olan ekim makinalarının kullanım dışı kalması ve çiftçimizi yeni makine alma durumunda bırakmak söz konusu olacaktır.

Bu Araştırmanın amacı; Yeni bir ekim makinesi geliştirmekten ziyade mevcut kombine üniversal ekim makinaları üzerinde kullanılacak bir sistem geliştirilmesi ve bu sistemin kullanılmakta olan kombine ekim makinaları üzerine monte edilebilir özellikte olması çiftçimizin hassas tarıma geçiş sürecinde önünde ki büyük bir engeli kaldırmış olacaktır. Böylece çiftçilerimize, daha uygun maliyetlerde değişken düzeyli uygulama ekipmanı ve daha verimli bir üretim imkânı sağlanmış olacaktır. Tasarlanması planlanan sistem tekerlekten alınan hareketi devre dışı bırakılarak ekim ve gübreleme ünitelerine doğrudan elektrik motoru bağlanacaktır. Bu motorlar mikroçipler yardımıyla, uygulama haritası doğrultusunda harita verilerini GPS sinyalleriyle eşleştirerek istenilen parsele uygulama haritasında belirtilmiş olan değerleri uygulayacaktır.

Araştırmada; Öncelikle Kombine Üniversal Ekim Makinasının Güç gereksinimi ölçülerek sistemin çalıştırılabilmesi için gerekli motor gücü saptanmıştır. Motor seçiminin yapılmasının ardından Kombine üniversal ekim makinasının üzerinde seçilen motorların yerleşimi 3 boyut ortamında tasarlanmıştır. Uygulama haritasının okunması amacıyla yazılan programın arayüzüde kolay kullanım amaçlı tasarlanmıştır. Uygulama haritasından motorlara datanın aktarılması ise kontrol ünitesinden mikroçipe seri port üzerinden aktarılması ve mikroçip üzerine yazılan PIC programının kontrolü ile sağlanmıştır.

### **2. ÖNCEKİ ÇALIŞMALAR**

 Alt parsel uygulamalarının verime etkili olduğu ancak hassas tarımın uygulamalarının maliyetlerinin fazlalığı hassas tarımın avantajını geri çekmektedir. GPS ve toprak analizlerinin maliyetlerinin devlet tarafından desteklenmesi halinde hassas tarımın ekonomik hale geleceği düşünülmektedir. Güney Kore de tarım arazilerinin genelde küçük ölçeklerde olması ve hassas tarım gibi İlk edinim maliyeti yüksek olan bir teknolojiye geçişi zorlaştırdığı görülmüştür (Lee ve Ark 2005).

Hassas tarım teorisi uygulanacak ürünler için çıkartılan verim haritalarında ağırlıkların ölçülmesi için "loadcell" ler kullanılarak, yapılan ölçümler laboratuvar koşullarında yüzde %1 hata ile ölçümler yapılırken, dinamik koşullarda hata oranının %10 lara vardığı gözlemlenmiştir (Wild ve Hermann 1999).

Laboratuvar denemelerinde verim test ünitesi performansı çok iyi olarak gözlemlenmiştir. Birincisi, Tahıl ölçüm temiz tane elevatörü için öngörülen zaman aralığı içinde akış değişkenlikleri doğru olarak ölçümlemiştir. İkincisi, Kitle akış ölçümü doğru hatasız gibi gözlemlense de. Ancak, tane akış dinamiği, tank titreşim ve yük hücresi hassasiyeti girişimleri düşük değerlerde (1 kg - 4kg arasında) tahıl akışını ölçümlerken sistemde hatalar meydana gelmektedir.

Üçüncü olarak, Kullanılmakta olan duyar 1,3 - 21,1 kg statik akış aralığında iyi bir şekilde işlemiştir. Verim monitörü değeriyle ve akış değişkenliği arasında % 1 lik fark gözlenmiştir. Kalibrasyondan sonra Akış oranları yaklaşık en fazla %3 değişkenlik gözetlenmiştir. Uygulama değerleri arasında %8 lik değişim aralığı gözlenmiştir (Burks ve Ark. 2003).

Günümüzde hassas Tarım hem akademik hem de tarımsal çevrelerce tartışılmaktır. Tartışmaların odağında öncelikli olarak gerekli teknolojinin kâra etkisi bulunmaktadır. Bu çalışma hassas tarımda sensor bazlı ve harita bazlı sistemlerin karlılığa etkileri incelenmiştir. Azot gübrelemesinde kullanılan" N-sensor" ler verimi dikkate değer şekilde artmıştır, ancak ekonomik ya da tarımsal açıdan bir önemli bir fark yoktur. Pest kontrol sistemleri hassas tarım için ekonomik karlılık açısından büyük bir potansiyele sahiptir. Haritalama sistemleri için sözleşmeli hizmetler sağlanmıştır. Hassas tarıma başlayabilmek için sözleşmeli servisler kullanılması gerektiğini göstermiştir. Gübreleme uygulamalarında haritalama yönteminin ekonomik olmadığı görülmüştür. Sonuç olarak bu çalışma ve benzer çalışmalar hassas tarımın ürün verimi ve kalitesi

üzerine etki ettiğini, ancak çiftçi geliri üzerinde çok önemli etkileri bulunmadığını göstermiştir (Killian 2003).

Bitkisel üretimde girdilerin minimize edilerek optimum verimin sağlanması en önemli konulardan biridir. Hassas uygulamalı tarım, tarlada bitki ve toprak özelliklerine göre zamansal ve konumsal farklılıkları göz önüne alarak tohum, gübre, ilaç vb. girdilerin daha etkin ve çevreye duyarlı bir şekilde kullanımını sağlar. Bu yeni yöntem tarımda yeni teknolojilerin kullanımını olanaklı kılan bir yaklaşımdır. Uzaktan Algılama, Coğrafi Bilgi Sistemleri, Küresel Konum Belirleme sistemleri hassas uygulamalı tarımın, ekonomik ve çevresel faydalarını artırmada çiftçiler için ihtiyaç duyulan teknolojik çözümleri sağlamaktadır. Bu çalışmada, Hassas Tarım Teknolojileri literatür bilgileri altında incelenmiş ve tarımsal sulamada kullanımları belirtilmiştir (Emekli ve Toprakçı, 2009).

Özgüven ve Türker (2010), hassas tarım teknolojileri uygulamasının, 2002-2008 yılları arasındaki dönemde, değişik alan büyüklüğü ve girdi miktarları için maliyetleri kısmi bütçeleme metodu yardımıyla incelenerek Çukurova Bölgesinde mısır için ekonomik olup olmadığının belirlenmesi amaçlanmıştır. Buna yönelik minimum gübre, ilaç ve tohum kullanımıyla elde edilecek tasarruf ile verimden elde edilen gelir hassas tarım yatırım maliyetleriyle karşılaştırılarak ekonomik alan büyüklükleri ile birlikte ortaya konmuştur. Bu dönemde, Avro (€) kuru ve girdi maliyetlerindeki değişime bağlı olarak, hassas tarım yatırım şartlarının değiştiği ve yatırımın bazı yıllarda daha cazip olduğu, son yıllarda, girdi fiyatlarındaki artışa rağmen, teknoloji fiyatlarının azalması sonucu, hassas tarım yatırımının daha cazip hale geldiği tespit edilmiştir. Ayrıca, tarladaki değişkenliğe bağlı olarak + % 5, + % 10, + % 20, + % 50 değişkenlik aralığı içinde duyarlık analizi yapılmıştır. Kombine sistemde, 2008 yılı için 100 ha'lık alanda, Çukurova Bölgesinde mısır üretiminde % 4,01'lik denge verim artışıyla ve % 12,02'lik denge tüm maliyetlerde azaltmayla hassas tarım maliyetinin karşılanabileceği sonucu elde edilmiştir.

Uzaktan algılama teknolojileri sağladığı güncel verilerle tarım alanlarının belirlenmesinde uygulanabilecek en etkin yöntemlerden birisini sunmaktadır. Coğrafi bilgi sistemlerinin sağladığı bilgiler ise uzaktan algılama teknolojisinden elde edilen güncel bilgilerin doğruluğunu sağlamakta, yetersiz kaldığı alanlarda ise eksik bilgileri tamamlayarak tarım alanları uygulamalarında alışagelmiş yöntemlere kıyasla büyük bir üstünlük sağlamaktadır. Bu bildiride, önce her iki teknolojinin tarım alanındaki uygulamaları anlatılmakta, son olarak ta ürün yetiştiriciliğine elverişli alanların belirlenmesi anlamına gelen agroekolojik zonlamada her iki teknolojinin uygulanmasına yer verilmektedir.(Alparslan ve Divan 2002).

Hassas uygulamalı tarım teknolojisinin uygulanmasındaki en önemli faktör gerekli olan masrafıdır. Ekipman masrafı, hassas uygulamalı tarım teknolojisinin uygulanabilirliğinde en önemli engeldir. GPS alıcısı, bu teknolojide yüksek yatırım maliyetine sahip en önemli araçlardan biridir. Bu çalışmanın amacı, düşük maliyetli bir GPS alıcısını; durağan, hareketli dairesel alan ve hareketli düz çizgi olmak üzere üç farklı test ile değerlendirmektir. Test edilen düşük maliyetli GPS alıcısının; durağan, hareketli dairesel alan ve hareketli düz çizgi testlerinde, sırasıyla 1.50 m, 1.60 m ve 1.48 m'den daha az değerde sapma gösterdiği gözlemlenmiştir. Düzeltme servisi olmayan düşük maliyetli bir GPS alıcısının, göstermiş olduğu sapma değerlerine dayanarak, değişken düzeyli gübreleme ile toprak ve verim haritalamada kullanılabileceği sonucuna varılmıştır. Ancak, bu tip bir alıcı, değişken düzeyli yabancı ot ilaçlama ve sıraya ekim gibi 1 m'den daha düşük doğruluk gerektiren işlemlerde kullanıma uygun değildir. Bunun yerine, bu gibi uygulamalarda düzeltme sinyali servisine sahip alıcılar kullanılmalıdır. Ayrıca, dairesel alan hesaplamada, ortalama hata payı, küçük ve büyük daireler için sırasıyla -%1,3 ile -%0,5 arasında gerçekleşmiştir. Bu değerler alan hesaplama uygulaması için kabul edilebilir düzeydedir (Keskin ve Ark 2008).

#### **3. MATERYAL ve YÖNTEMLER**

#### **3.1. Materyal**

Araştırmada materyal olarak kombine üniversal normal sıravari tahıl ekim makinası, Değişken düzeyli uygulama kontrol sistemi, Step motor, Kontrol ünitesi, Mikroçip, GPS alıcısı, torkmetre, encoder, elektronik baskı devresi ve güç kaynağı Ayrıca, Solidworks, Visual Studio, Micro C for PIC, ISIS Ares yazılımları materyal olarak kullanılmıştır. Bu materyallerle ilgili ayrıntılı bilgi aşağıda verilmiştir**.** 

#### **3.1.1.Üniversal Kombine Hububat Ekim Makinası**

Ülkemizde kullanılmakta olan kombine ekim makinaları üzerine bir sistem kurulması planlanmaktadır. Güngör Tarım Makinalarına ait 24 sıralı kombine ekim mibzeri üzerine sistem kurulmuştur. 3m iş genişliğine sahip olan makinada. 125 mm sıra arası mesafeyi koruyacak şekilde 24 adet gömücü ayak bulunmaktadır (Şekil 3,1.).

.Kombine Üniversal Ekim Mibzerleri; Buğday, arpa, yulaf, çavdar gibi tohumların yanı sıra; Soya, bezelye, nohut, mercimek, kuş otu gibi iri ve orta büyüklükteki tohumların ve kanola, yonca, süpürge, soğan, havuç, domates, ıspanak, çayır mera tohumları gibi küçük taneli tohumların ekimini üniversal ekici makaranın uygun kademelerini seçilmesi ile hassas olarak yapılabilmektedir.

Kullanılacak Kombine Üniversal Ekim Mibzerleri, Tohum atma düzeninde ayarlanabilir dişli makara, gübre atma sisteminde oluklu makara kullanılmaktadır. Gübre ve Tohum atım miktarları Şanjman (Varyatör) sistemiyle kontrol edilmektedir.

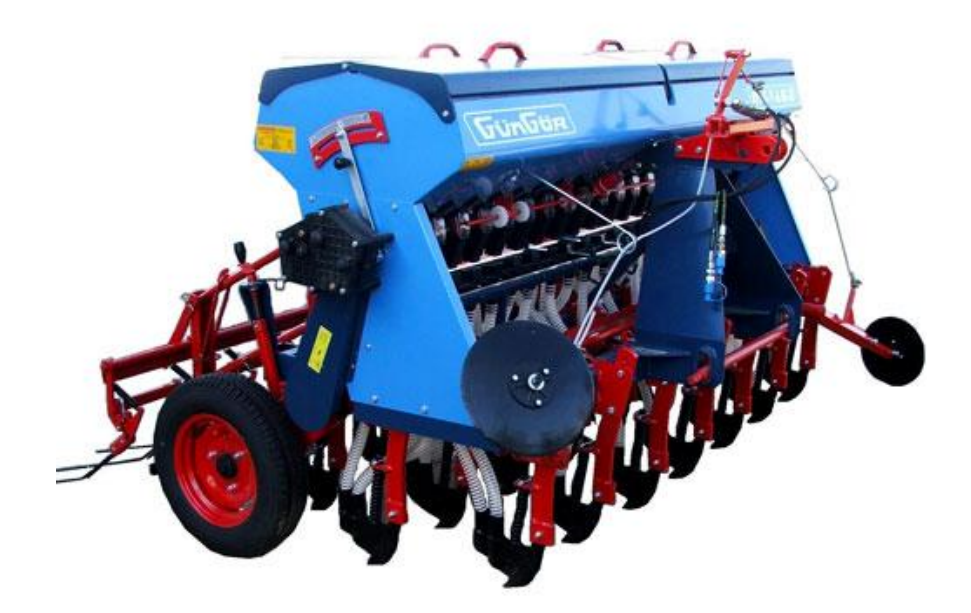

**Şekil 3.1** Kombine Universal Hububat Ekim Makinası **Çizelge 3.1**. Kombine hububat Ekim Makinası Teknik Özellikleri

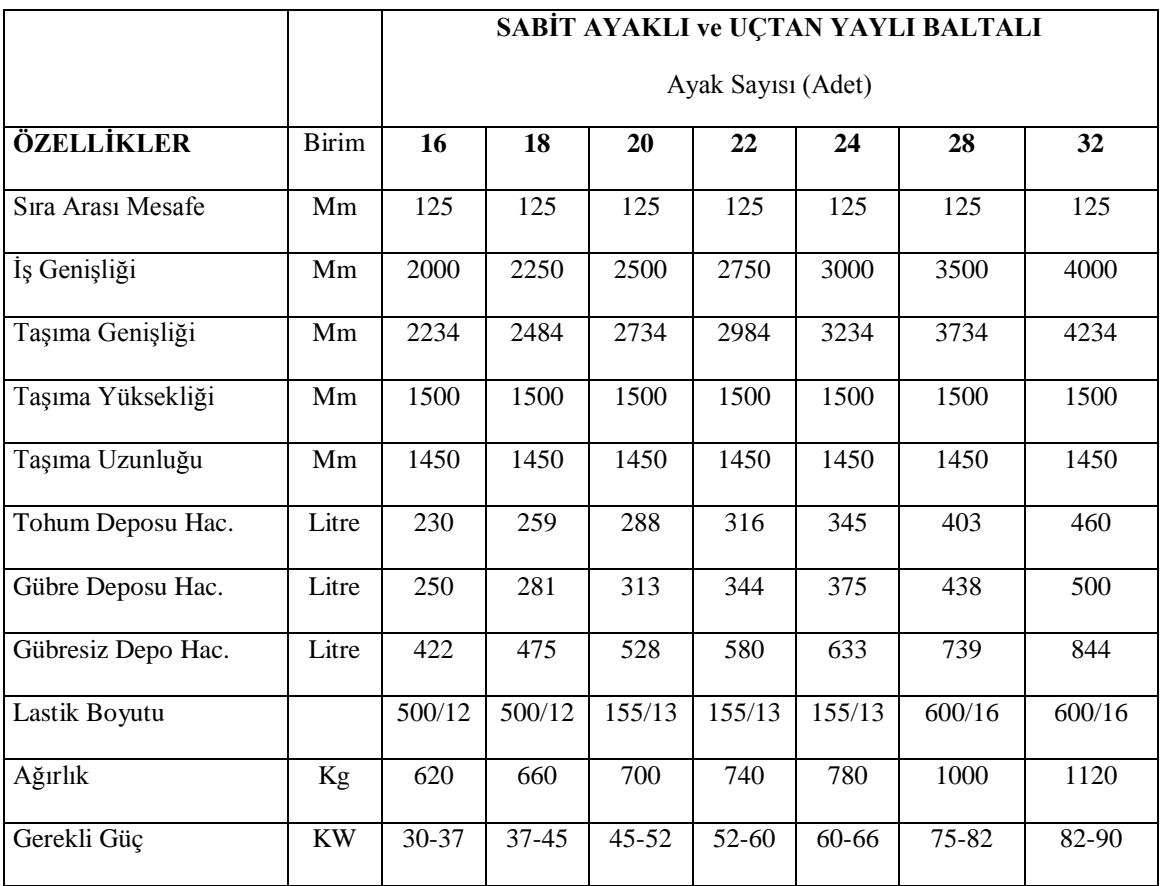

Kombine üniversal ekim makinalarında modeller arasında sekil değiştirmekle beraber genelde birbirini benzeri mekanizmalardır (Şekil 3.2). Makina üzerinde ki tekerlekten zincir dişli mekanizması yardımıyla alınan hareket şanzıman a ordanda hareket iletim millerine aktarılır kullanılan makinada bu miller üç metre uzunluğunda olup bir adet gübre bir adet tohum mekanizması için olmak üzere iki adet mil vardır. Miller aldıkları hareketlerle kendilerine bağlı olan makaraları döndürür ve materyal akışını sağlar. Doz ayarı şanzıman haricinde yaylı klape yardımıyla da sağlanabilmektedir ( Şekil 3.3).

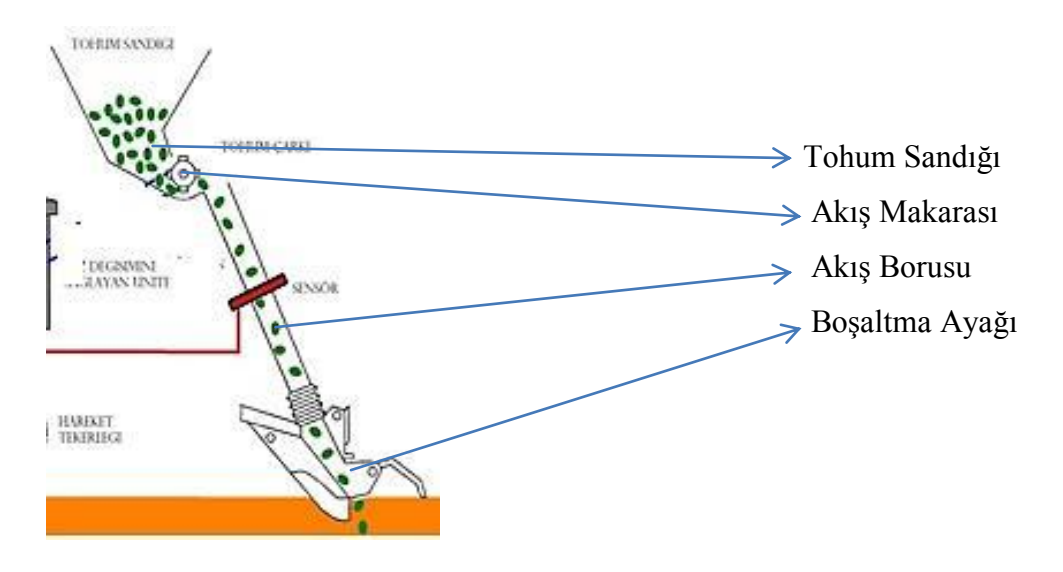

**Şekil 3.2** Sıravari Ekim Makinası Tohum ( Gübre ) Akış Şeması

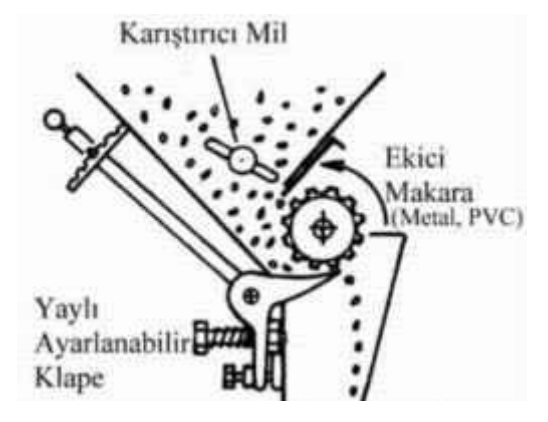

**Şekil 3.3** Sıravari Ekim Makinası Tohum (Gübre) uygulama ünitesi

#### **3.1.2 Değişken düzeyli tohum ve gübre dağıtma kontrol sistemi**

Sistem makine aksamı ve bilgisayar programı olmak üzere 2 kısımdan oluşmaktadır. Makine aksamı; step motor, kontrol ünitesi (PDA), Mikroçip, GPS alıcısından oluşmaktadır. Şekil 3.4 de şematize edildiği gibi sistem kontrol ünitesi üzerine verilerin toplanarak makinaya veri gönderilmesi ilkesiyle çalışmaktadır daha önceden belirlenen uygulama değerleri GPS ve Hız verileriyle karşılaştırılarak uygulama haritası arazi üzerine parsel parsel uygulanacaktır. Kontrol ünitesi Windows tabanlı bilgisayar, pda, gömülü sistem olabilecektir.

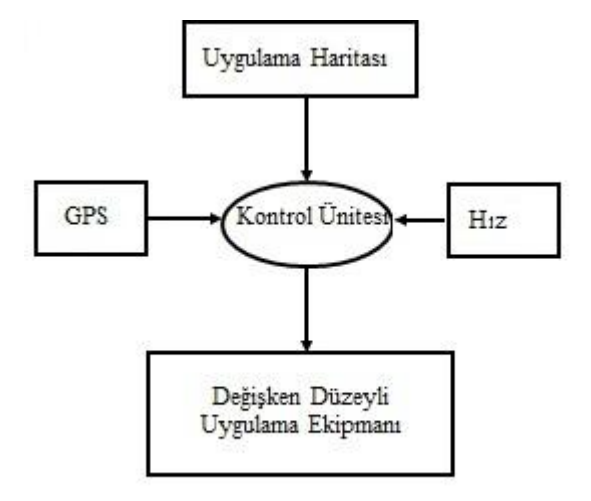

**Şekil 3.4.** Değişken Düzeyli Uygulama Ekipmanı İş akış şeması

#### **3.1.3 Step Motor**

Step motor fırçasız elektrik motorlarıdır. Step motorlar ile tam bir tur dönmeyi yüksek sayıda adımlara bölebilmek mümkündür (200 adım). Step motorları sürmek için, sürekli gerilim uygulamak yerine darbeler (pulse) uygulamak gerekmektedir. 12 volt ile çalışan modelleri yaygındır (Anonim,2010).

 Tohum ve Gübre dağıtıcı kısımları için ünite başına birer adet olmak üzere 48 adet step motor kullanılacaktır. Motorların Genel olarak kullanılan Traktörlere uyumlu olacak şekilde 12 voltluk elektrik enerjisi ile çalışmaktadır (Şekil 3.5). Araştırmada kullanılan step motorların özellikleri Çizelge 3.2 de verilmiştir.

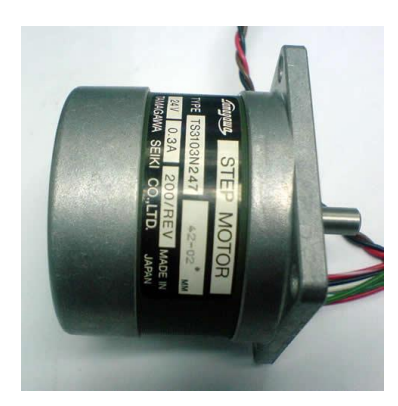

**Şekil 3.5** 12 Volt Step Motor

**Çizelge 3.2**Step Motor Teknik Verileri

| Tipi       | Adım derecesi | Çerçeve ölçüsü | Tork gücü |
|------------|---------------|----------------|-----------|
| TS3103N247 | 1.8           | 56 mm          | $0.65$ Nm |

## **3.1.4 Kontrol Ünitesi**

Kontrol ünitesi olarak PDA kullanılacaktır, bu uygulama için yazılan paket program yardımıyla herhangi bir Windows tabanlı PDA bu uygulamanın kontrol ünitesi olarak kullanılacaktır. Yazılan programın arayüzünde hız, GPS verisi, işlenen arazi, işlem yüzdesi, uygulama değerleri bulunacaktır.

#### **3.1.5 Mikroçip**

Uygulama haritasından alt parsellere uygulanacak doz verisini, Gps alıcısından alt parsellerin konum verisini alarak iki veriyi eşleştirir Real time olarak hız ölçümüde yaparak doz verisini aktif olarak hıza dayalı olarak düzenler ve motorlara uygulanacak doz verisini iletir. Araştırmada kullanılan mikroçipi Şekil 3.6 da teknik özellikleri ise Çizelge 3.3'de görülebilir.

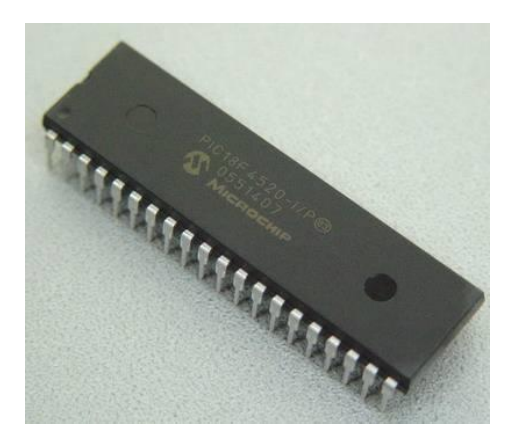

**Şekil 3.6** PIC 18F4520 Mikroçip

#### **Çizelge 3.3** Mikro Denetleyici Teknik Özellikleri

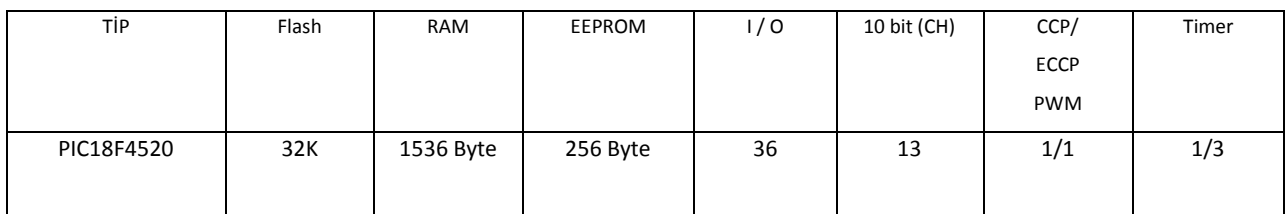

#### **3.1.6 GPS Alıcısı**

Hassas Tarımın temeli olan Alt parsellerin konumlarının belirlenmesi amacıyla uydu sinyalleriyle ( Global Positioning System ) alınan sinyaller kullanılacaktır, hassasiyetin arttırılması istenirse ikinci ve SABİT bir gps alıcısı ( şekil 3.7) konularak diferansiyel GPS sistemi kullanılabilecektir. GPS alıcısı konum verilerini gerçek zamanlı olarak bilgisayar ünitesine aktararak uygulama haritasının değişken düzeyli uygulamanın yapılmasını sağlayacaktır

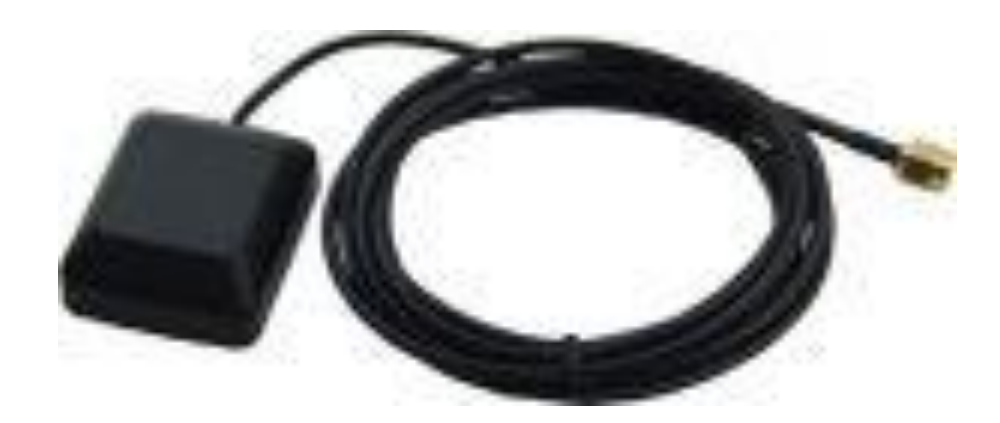

**Şekil 3.7** Micro Elektronika GPS Alıcı Anten

Kullanılan GPS Anteni mikro elektronika tarafından geliştirilmiştir. Bant genişliği 5 Mhz dir, 5 voltluk bir enerji kaynağı istemektedir gereken güç kontrol ünitesinde sağlanmaktadır, suya karşı dayanıklı olduğu için tarım makinalarında kullanıma elverişlidir.

#### **3.1.7 Torkmetre**

Kullanılmakta olan kombine ekim makinalarının şanzıman mekanizmasından tohum hücrelerine aktarılan torku belirlemek amacıyla şanjman mekanizmasıyla, tohum hücrelerine hareket ileten milin arasına bağlanarak ölçüm yapılmıştır. Torkmetre ( Şekil 3.8) ölçümler sırasında ki yerleşimi şanzıman mekanizması ile hareket iletim mili arasında yerleştirilmiştir (Şekil 3.9).

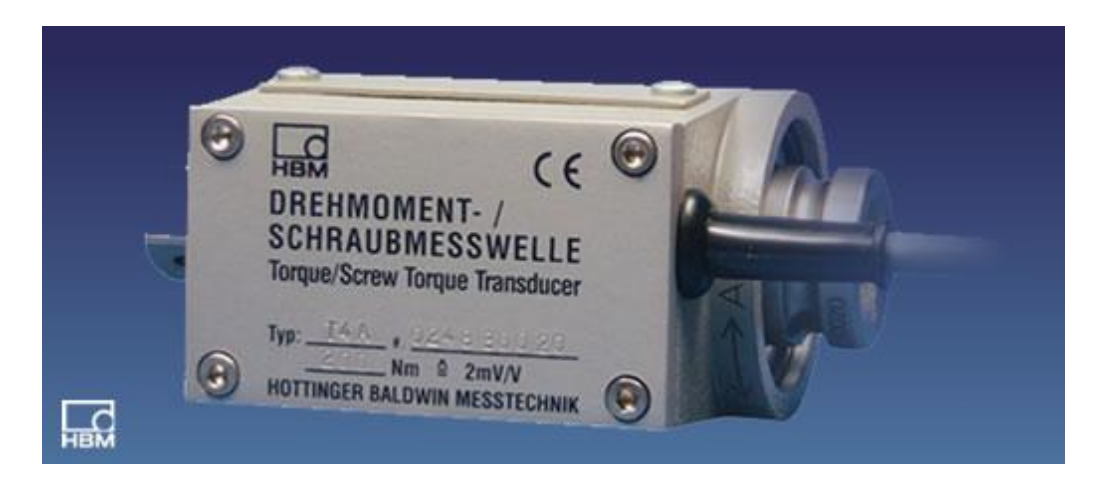

**Şekil3.8** HBM 1kNm Torkmetre

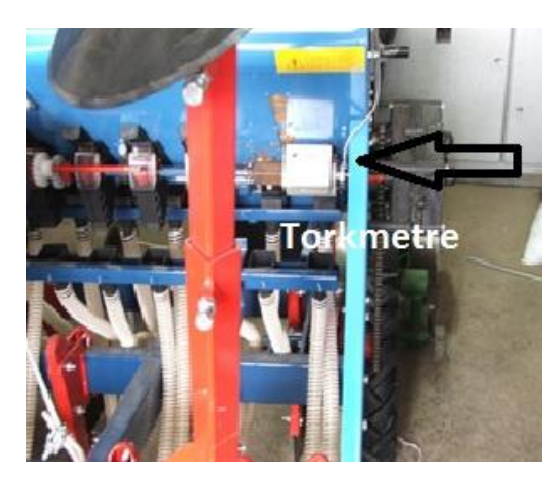

**Şekil 3.9** Ekim makinası üzerinde torkmetrenin yerleşimi

Kullanılan torkmetrenin teknik özellikleri çizelge 3.4 de verilmiştir.

## **Çizelge 3.4**Torkmetre Teknik Özellikleri

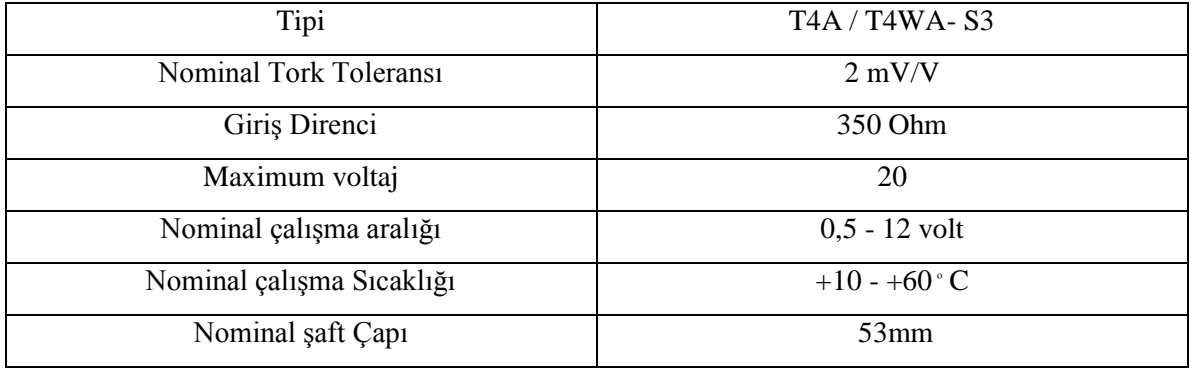

#### **3.1.8 HBM spider 8 Encoder**

Tork metreden mili volt /volt biriminde gelen sinyalleri KN a çevirerek dizinlemesini sağlayan birimdir.

## **3.1.9 Sistemin Motorlara Aktarılması İçin Elektronik Baskı Devresi**

Bilgisayar ünitesinden gelen verileri hız verisine oranlayarak step motorlara anlamlı veriler (1, 0 dizinleri) göndermesi amacıyla hazırlanacaktır. Elektronik devre

motorlara farkı sinyaller gönderecek özellikte olacaktır. devrenin tasarımı ISIS ares programında yapılacaktır.

#### **3.1.10 Güç kaynağı ( AKÜ )**

 Gübre ve tohum atıcı ünitelere hareket verecek motorlar için gerekli enerjinin sağlanması için kullanılmıştır, seçilen motorlar 12 volt güç kaynağı ile çalıştırılmışlardır. Denemeler sırasında traktör üzerindeki akü kullanılacaktır.

#### **3.1.11 Kullanılan Yazılımlar**

#### **3.1.11.1 SolidWorks ;**

Sistemin tasarımı kullanılacak DC motorların makina üzerine yerleştirilmesi SOLİD WORKS programında tasarlanacaktır. Standart makinalar üzerindeki tasarımlar da bu program kullanılarak modellenecektir.

#### **3.1.11.2 VisualStudio**

Kabinde bulunacak kontrol ünitesi üzerinde çalışması planlanan ara yüz ün geliştirilmesi amacıyla kullanılacaktır. Geliştirilecek olan uygulama kullanıcının kontrolünü sağlamak amacıyla tuş takımı bulunduracaktır, ayrıca hız ve GPS verilerini kullanarak uygulama haritasını baz alarak gerekli bölgeye gerekli uygulamayı yaptırmak üzere kullanılacak olan elektronik (PİC içeren elektronik devre ) devreye sinyal yollayacaktır.

#### **3.1.11.3 MikroC Pro for PIC**

Motor kontrol mikrodenetleyicisi 18F4520'nin hex kodlarının yazılması. Traktör kabininde bulunan kontrol ünitesinden gelen sinyallerin motorlara doğru sinyallerin gönderilmesi amacıyla 18F4520 için gerekli yazılımın geliştirilmesi amacıyla kullanılacaktır.

## **3.1.11.4 ISIS Ares**

PIC 18F4520 mikroçipinin motorları kontrol etmesini sağlayan elektronik devrenin tasarımı için kullanılacaktır.

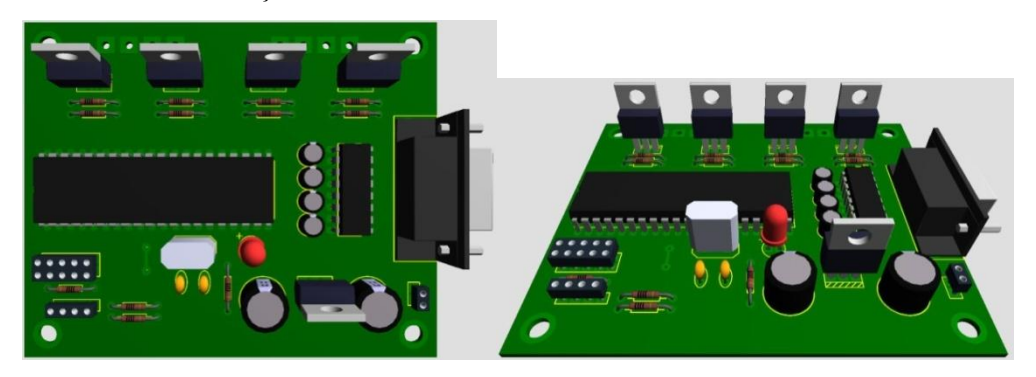

**Resim 3.10** Elektronik Devre Tasarımı **Resim 3.11** Elektronik Devre Yerleşimi

#### **3.2 YÖNTEM**

 Yöntemde, sitemin tasarımı, step motorun belirlenmesi, solidworks üzerinde sistemin tasarımı, kullanıcı arayüzünün tasarımı, Visual Studio 2010 üzerinde Programın yazılması, PIC programının yazılması, elektronik devrenin tasarlanması, denemeler açıklanmıştır.

#### **3.2.1 Sistemin Tasarımı;**

 Kullanılmakta olan kombine ekim makinalarında tohum ve gübre atma mekanizmaları hareket tekerleklerinin oluşturduğu dönü kuvvetini iki parçadan oluşan dişli zincir mekanizmasıyla ekici düzen devrinin değiştirildiği şanjman mekanizmasına ( Şekil 3.12 ) iletilmektedir, varyatör (Şanjman) mekanizmasını üreticiye göre değişmekle beraber 2 veya 3 sıralı kam mekanizmasından oluşmaktadır.

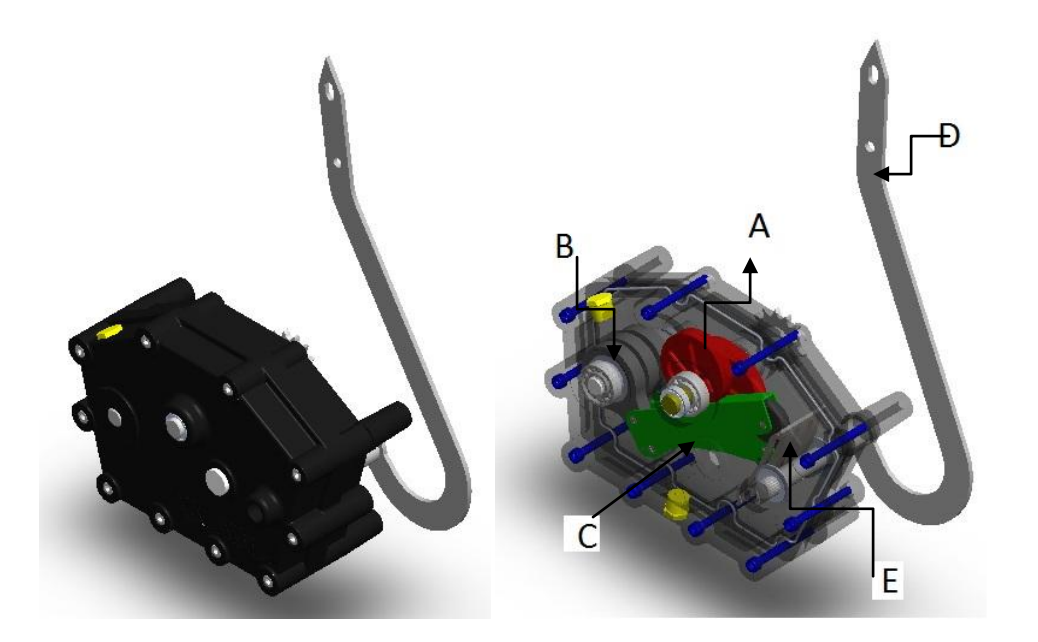

**A)** Kam Mekanizması **B)**Hareket İletim Kolu **C)** Kam Yolu Sacı **D)** Devir Ayar Kolu **E)** Ayar Sacı.

**Şekil 3.12** Ekim makinası şanzıman mekanizması

Şanjman mekanizmasında devir değişimi, kam yolu olarak adlandırılan hareket kollarının açısının değiştirilmesiyle kademesiz olarak sağlanmaktadır.

Hassas Tarım uygulamalarına yönelik tasarlanacak sistemde tekerlekten hareket alan sistem üzerinde herhangi bir noktada sistemin devrinin kontrol edilmesi düşünülmektedir ancak tekerlekten gelen hareketin sürekli olmaması ve şanjman mekanizmasının tekerlekten gelen hareketi oranlamak suretiyle ayar yapılmasına olanak verdiği düşünüldüğünde sistemin kontrolünün bu mekanizmalar üzerinden sağlanmasının sağlıklı olmayacağı düşünülmüştür. Tekerlekten hareket alan sistemin yerine Aküden enerjisini sağlayacak şekilde bir elektrik motoru montesi düşünülmüştür. Elektrik motorunun sisteme yerleştirilmesi;

Tekerlekten gelen zincir mekanizmaları makine üzerinden kaldırılarak kombine hububat ekim makinasının ekim ünitelerine step motorların konulması planlanmıştır.

#### **3.2.2Step Motorun belirlenmesi**

#### **3.2.2.1 Gübre Dağıtıcı Sistem Ölçümleri**

Kullanılacak step motorunun belirlenmesi amacıyla tohum ve gübre kısımları üzerinde ki tork ölçülecektir. Ölçümler şanzıman ayar cetvelinin üç değeri ( 10 – 35- 60 en yüksek en düşük ve orta değer) esas alınarak 3 tekerrürlü olarak yapılmış ve ölçümlerde tekerrürler in ortalamaları alınarak grafik üzerinde değerlendirilecektir.

#### **3.2.2.2Tohum Dağıtıcı Sistem Ölçümleri**

Ölçümler Tohum şanjmanına ait ayar cetvelinin üç değeri ( "10 - 25 – 40" en yüksek, en düşük ve orta değer) esas alınarak 3 tekerrürlü olarak yapılmıştır ölçümler sırasında HBM marka tork ölçüm cihazı kullanılmıştır. Yapılan ölçümlerde tekerrürler in ortalaması alınarak grafik üzerinde değerlendirilecektir.

#### **3.2.2.3 Step Motorun belirlenmesi**

 Yapılan ölçümler sonucunda elde edilen değerler doğrultusunda gübre tohum akışını sağlayan üniteler için tek tip motor seçilmesi planlamaktadır.

Motorlar seçilirken gübre ve tohum dağıtıcı sistemlerin tork değerleri Şanjman mekanizmasıyla hareket ileten miller arasına bağlanacak ve burada ölçülen değerler tohum (Gübre) Dağıtıcı Düzen sayısına bölünerek tekbir tohum Ünitesi için gerekli Tork değeri bulunacaktır.

$$
Md = F xL
$$

Toplam Tork Gücü (Md) , Mil boyuna (L) bölündüğünde, Gerekli Kuvvet bulunmaktadır Gerekli motor Gücünü bulmak için, ölçümler sonucunda bulunan tork gücü, dağıtıcı ünite sayısına bölünerek bir ünite için gerek tork gücü bulunacaktır.

$$
F = \frac{\text{Md}}{\text{L}}
$$

#### **3.2.3 SolidWorks üzerinde sistemin tasarımı**

Seçilen Motorların Üniversal Hububat Mibzeri Üzerinde yerleşimlerini tasarlamak amacıyla SolidWorks 2010 programı kullanılarak Üniversal Hububat Mibzerinin üzerinde hareket iletim sistemi üzerinde step motorların yerleştirilebileceği ve makine tasarımı üzerinde değişikliğe gidilmesini gerektirmeyecek bir şekilde yerleştirilmesi planlanmaktadır.

Motorların yerleştirilmesi makina üzerindeki tekerlekten hareket ileten mekanizmaya ait şanjman, zincir dişli mekanizmaları ve hareket iletim milleri kaldırılacaktır.

#### **3.2.4 Kullanıcı arayüzünün tasarımı**

 Kullanıcı arayüzü modeli tasarlanırken, Donanımın tarla koşullarında rahat çalışabilecek durumda olması, üretici firmaların öngördüğü makine ömürlerine bakıldığında uzun ömürlü olması ve tarımsal kesimin zorluk çekmeden sistemi kullanabilmesi hedeflenmiştir.

Tarımsal Kesimin eğitim düzeyi ve yeni teknolojilere bakışı incelendiğinde sistemin basit bir şekilde çalışacak duruma getirilmesi düşünülmüştür. Sistem çalışırken LCD ekranda işlenen araziye ait bilgiler yer alacaktır bu bilgiler. Yer alacaktır. Bunlara ek olarak acil durumlarda (depo boşalması, GPS sinyallerinin kesilmesi) çiftçileri uyaracak sesli uyarı sistemi düşünülmüştür.

Kullanıcı arayüzü Windows tabanlı gömülü sistemlerde kullanılabilecek nitelikte tasarlanmış olup endüstriyel ve mobil Windows tabanlı bilgisayarlarda kullanılabilecektir.

#### **3.2.5 Visual Studio 2010 üzerinde Programın yazılması**

 **".**net framework 4.0" platformu üzerine C# dili ile yazılmıştır programdan beklenen ; Giriş; Gps den pozisyon bilgisi, parsel uygulama değerlerinin içeren uygulama haritası ( excell dosyası olarak ).

İşleyiş; GPS cümlesini işleyerek koordinat bilgilerini elde edecek excell tabanlı uygulama haritasını tarayarak Değişken Düzeyli Uygulama Ekipmanının hangi parselde olduğunu bularak parsele ait olan uygulama değerlerini alarak mikodenetleyiciye gönderecektir.

#### **3.2.6 PIC programının yazılması**

Mikrodenetleyici olarak uygun maliyeti ve işlevselliği nedeniyle Mikroçip 18F4520 modeli tercih kullanılacaktır. Mikrodenetleyici uygulamasının temel görevi, seri porttan gelen hız verisini parçalara bölerek önce doğruluğunu kontrol etmektir. Daha sonra ilgili motorun hız ayarı için gerek sinyali üreterek istenilen ekim ve gübreleme miktarının uygulanması için motorlara devir bilgisinin iletir. Motorların istenilen devirlerde dönmesiyle uygulama haritasında belirlenen miktarların uygulanması sağlanır.

Mikrodenetleyici uygulaması geliştirilirken Mikro Elektronika firmasının MikroC Pro for PIC uygulaması kullanılacak. Mikro C ile C dilinde yazılan motor kontrol kodları, HEX formatına çevrilerek mikrodenetleyiciye aktarılacaktır.

#### **3.2.7 Elektronik Devrenin tasarlanması**

Sistemin elektronik devreleri, yüksek güç gerektiren motorları her türlü koşulda kontrol edebilecek şekilde tasarlanması planlanmaktadır. Olası arıza durumlarını önlemek amacıyla her bir kanalda kullanılan çift mosfet ile makine ömrü süresince dayanabilecek bir sistem ortaya çıkarılacaktır. Baskı devre tasarımı için ARES yazılımı kullanılacaktır.

#### **3.2.8 Denemeler**

#### **3.2.8.1 Harita Uygulaması**

Tohum ve Gübre çeşitlerinin çokluğu göz önüne alınarak denemelerde motorların veri kullanma gücünün ölçüleceği göz önüne alındığında, Değerler "dev/dak" olarak kurgulanıp bu şekilde değerlendirilmeye alınacaktır.

Harita Denemeleri deneme planı uygulanarak 5x5 adet parselde 3 tekerrürlü olarak yapılmıştır. Daha önceden koordinatları belirlenmiş olan 25 adet parsele uygulama normları atanmış ve Değişken Düzeyli Ekim Makinasının bu değerleri uygulayabilme yeteneğinin gözlenmesi planlanmıştır.Parsel koordinatlarında tepki sürelerinin ölçülebilmesi GPS sinyalleri gönderilecektir.

| B1                     | C1              | D <sub>1</sub>        | E1                    |
|------------------------|-----------------|-----------------------|-----------------------|
| <b>Beklenen:</b> 8d/d  | Beklenen:12d/d  | <b>Beklenen:</b> 8d/d | Beklenen: 32d/d       |
|                        |                 |                       |                       |
| B2                     | C <sub>2</sub>  | D2                    | E2                    |
| Beklenen: 24d/d        | Beklenen: 16d/d | Beklenen: 32d/d       | Beklenen: 16d/d       |
|                        |                 |                       |                       |
| B <sub>3</sub>         | C <sub>3</sub>  | D3                    | E3                    |
| <b>Beklenen:</b> 20d/d | Beklenen: 16d/d | Beklenen:8d/d         | <b>Beklenen:20d/d</b> |
|                        |                 |                       |                       |
| <b>B4</b>              | C <sub>4</sub>  | D <sub>4</sub>        | E <sub>4</sub>        |
| Beklenen: 24d/d        | Beklenen: 20d/d | Beklenen: 16d/d       | Beklenen:28d/d        |
|                        |                 |                       |                       |
| <b>B5</b>              | C <sub>5</sub>  | D <sub>5</sub>        | E5                    |
| Beklenen: 20d/d        | Beklenen: 24d/d | Beklenen:8d/d         | Beklenen:8d/d         |
|                        |                 |                       |                       |
|                        |                 |                       |                       |

**Çizelge 3.5** Değişken Düzeyli Ekim Mibzeri Deneme planı

#### **3.2.8.2 GPS verilerinin işlenmesi**

 Alınan GPS sinyallerinin program içerisinde sadeleştirilerek basit parsel kodlarına dönüştürülecektir böylece farklı parsellerde aynı parsel kodlarının kullanılması planlanmaktadır.

#### **4. Araştırma Bulguları ve Sonuçlar**

## **4.1 Değişkenli Düzeyli Tohum (Gübre) Uygulama Ünitesi**

Kombine üniversal hububat ekim makinasının gübre ve tohum kısımlarında ki tork ölçümleri göz önüne alındığında kullanılmakta olan sistemin geliştirdiği gücün elektriksel kuvvet kullanılarak da elde edilebileceği görülmüştür Kullanılmakta olan sistemler yerine step motorlar kullanıldığında makina üzerinden kaldırılan mekanizmalar olacaktır(Şekil 4.1). Elektrik motoru kullanıldığında tarla üzerinde öncelikli olarak patinaj olmak üzere

tekerleğin dönmemesinden kaynaklanan işlenmeme durumlarının ortadan kalktığı görülmüştür.

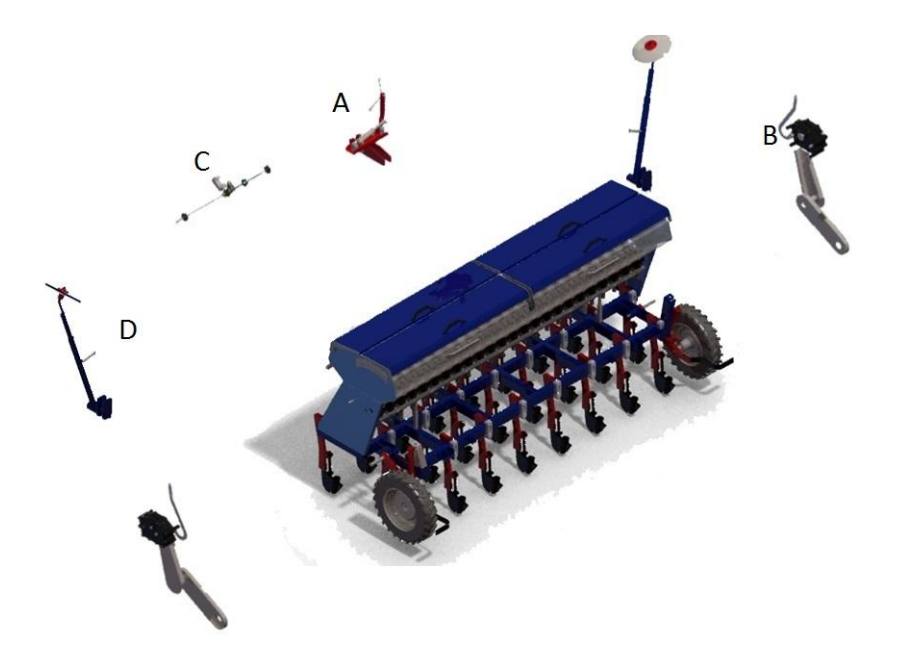

A- Markör piston mekanizması, B-Şanzıman mekanizması, C-İz bırakma mekanizması D-Markör kolları

**Şekil 4.1** Ekim makinası Üzerinde kaldırılan sistemler

#### **A) Markör Piston Mekanizması:**

Mekanik Ekim makinalarında ekilen sıraların düzgünlüğün sağlama için kullanılan mekanizmadır. Uygulama haritası ve GPS sinyalleri ile uygulama yapıldığı için markör mekanizmasının gerekliliği ortadan kalkmıştır.

#### **B) Şanjman Mekanizması**

Tekerlekten alınan hareketi üzerindeki ayar kollarına bağlı olarak ekim ünitelerine ileten sistemdir ekim normu ayarı bu mekanizma üzerinde ki kollar yardımıyla ayarlanmaktadır.

 Değişken düzeyli kontrol mekanizmasında Şanjman mekanizmasının yerini step motorlar aldığı aldığından dolayı şanjman mekanizması makina üzerinden kaldırılmıştır.

#### **C) İz Bırakma mekanizması**

Tarımsal mekanizasyon ilkeleri doğrultusunda ekimden sonra kullanılacak olan makinaları için (Gübre Serpme Makinaları, İlaçlama Makinaları) ekim sırasında sıra ayrılmasını ayrılan sıralara tohum atılmamasını sağlayan mekanizmadır.

 Değişken Düzeyli kontrol sisteminde, iz bırakma işlemi, gerekli step motorlara "0" değeri verilerek step motorların durdurulması ile gerçekleştirilmektedir. Mekanik İz bırakma ünitesi makina üzerinden kaldırılmıştır.

#### **D) Markör Kolları**

Arazi Üzerinde düzgün bir sıra üzeri ekim sağlanması için sonraki sıranın yerini belirlemek amaçlı kullanılan ayar kollarıdır. Piston mekanizmasıyla beraber makina üzerinde kaldırılmıştır.

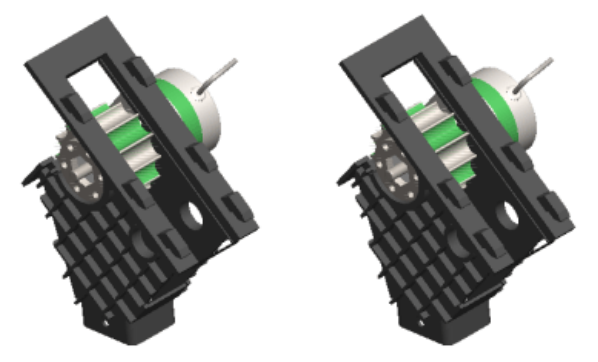

**Şekil 4.2**Step Motor Yerleşimlerinin Tasarımı

Kombine Üniversal Ekim Makinalarında kullanılan Tohum ve Gübre Atma üniteleri yaygın olarak kullanıldığı için bu ünitelerin değiştirilmesinin uygun olmayacağı düşünülmüştür. Bu sebeple step motorların var olan makara düzenleri üzerine yerleştirilmesi planlanmıştır. Yapılan tasarımda makara ve step motor arasına bir adaptör yapılmıştır ( Şekil 4.3 )

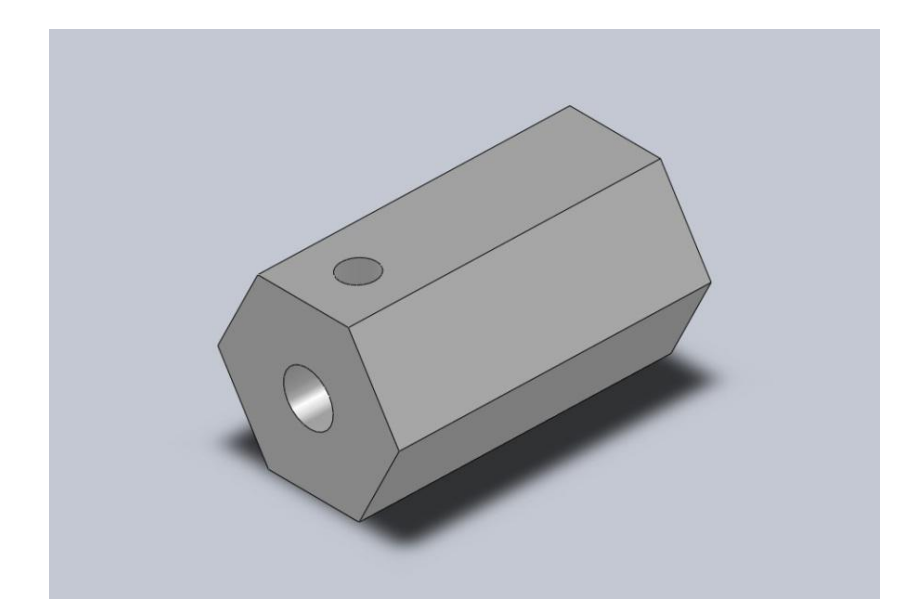

**Şekil 4.3** Step Motor ve Ekim makarası arasına yerleştirilen adaptör parça

Adaptör ( Şekil 4.4) step motor milinin makara göbeğinin ölçüleri olan "AA 19 " altı köşe yuvaya girmesi amacıyla tasarlanmıştır. Adaptör sektörde yaygın olarak kullanılan yoğunlaştırılmış plastik malzeme olan Polyamidden yapılmıştır. Polyamid malzeme kullanılma sebebi motor ve makara bağlantıları arasında uygun toleranslarda sıkışmanın sağlanmasıdır. Motor milinin polyamid malzeme içerisine sıkıştırılabilmesi için M4 setüskür vida kullanılmıştır.

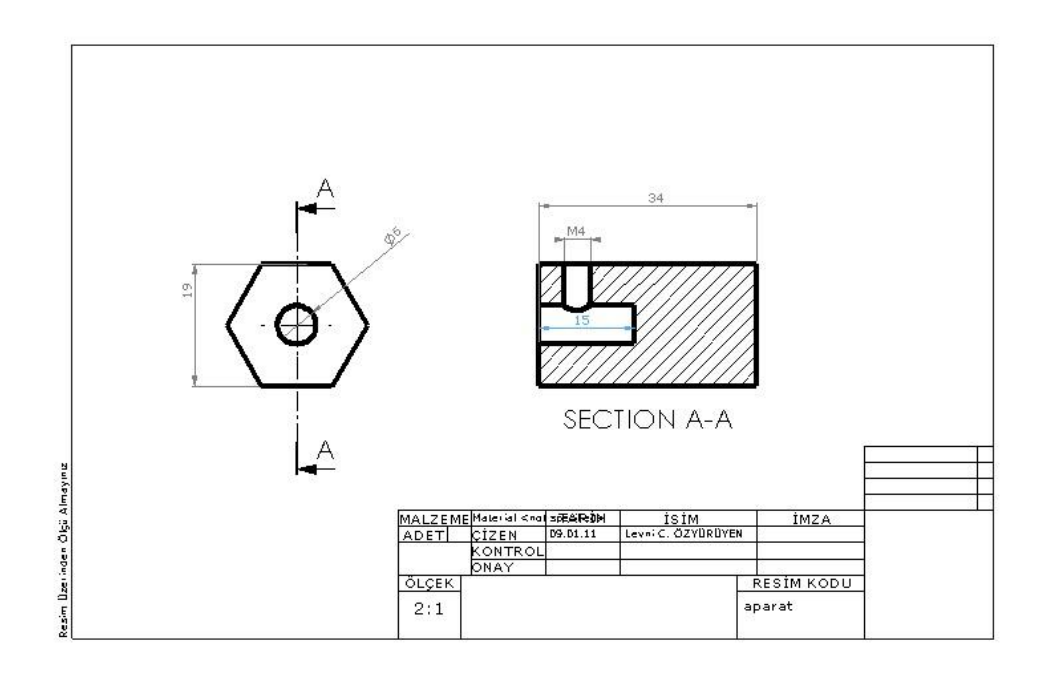

**Şekil 4.4** Tasarlanan adaptörün teknik ölçüleri

Step motorlar ekim ünitelerine tek tek yerleştirilerek( Şekil 4.5) elektronik devre üzerinden gelen sinyallerle senkronize çalışması sağlanmıştır. Ayrıca iz bırakma mekanizması ( ekim sonrası mekanizasyon işlemleri için boş sıralar bırakılmasını sağlayan mekanizmadır) kaldırılarak iz bırakılan sıralarda motorlara "0" sinyali gönderilmesi ile motorların durması sağlanacaktır.

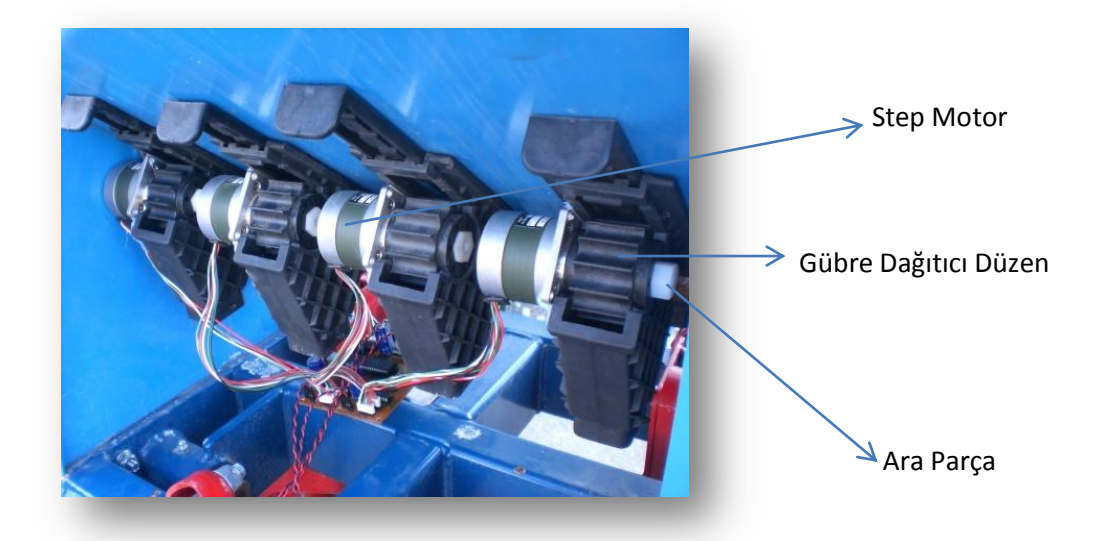

**Şekil 4.5** Step Motorların Makina Üzerine Yerleşimi

Solidworks üç boyut ortamında tasarlanan değişken düzeyli uygulama ekipmanının üzerinden kaldırılan mekanizmalarla beraber makina üzerinde hareket iletim sistemleri tamamen elektrik kontrollü hale getirilmiştir. Yürütme sistemiyle tohum ve gübre atım mekanizmaları arasında bağlantı kalmamıştır. Böylece tekerlekten kaynaklı hareketin durma olasılığı ortalıktan kaldırılmıştır. Tasarlanan Kombine Üniversal Ekim Makinasının ( Şekil 4.6 ) üzerinde zincir dişili şanzıman gibi mekanizmalar yerini elektronik kartlara ve step motorlar almaktadır.

Daha önce şanzıman üzerinde ki kollardan yapılan norm ayarı yerine uygulama haritasının istekleri doğrultusunda step motorlar tarafından ekim ve gübre normu sağlanacaktır.

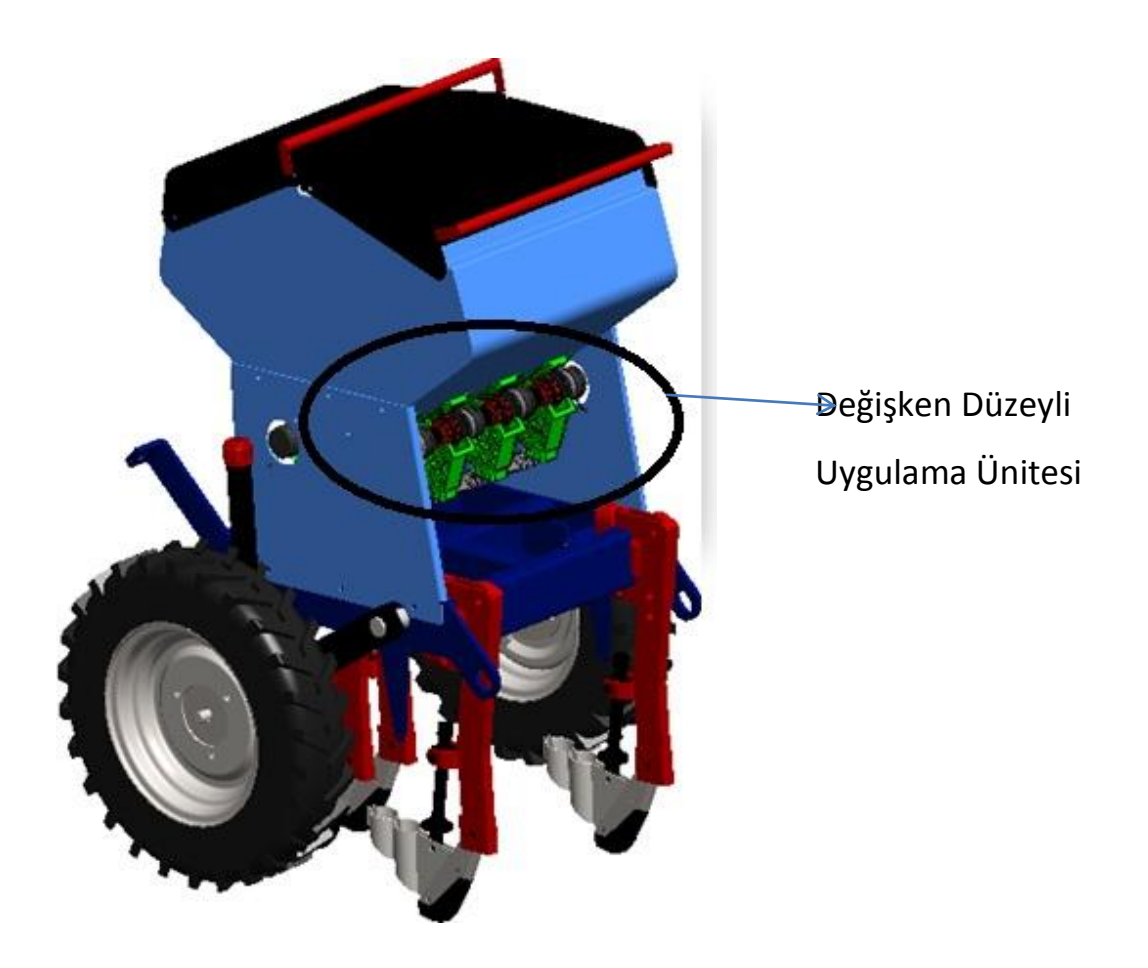

**Şekil 4.6** Solid Works Üzerinde Tasarlanan Değişken Düzeyli Uygulama Modülüne SahipÜniversal Ekim Makinası

## **4.2 Gübre ve tohum mekanizmaları tork ölçüm sonuçları**

Gübre Mekanizması Tork Ölçüm Sonuçları Çizelge 4.1 ve Şekil 4.7 de verilmiştir

| <b>ZAMAN</b>     | 10                 | 35    | 60                | ZAMAN      | 10   | 35    | 60   |
|------------------|--------------------|-------|-------------------|------------|------|-------|------|
| (s)              | (N)                | (N)   | (N)               | (s)        | (N)  | (N)   | (N)  |
| 1                | 6,28               | 6,12  | 5,54              | 42         | 7,32 | 10,36 | 5,78 |
| $\boldsymbol{2}$ | 8,24               | 8,7   | 11,02             | 43         | 7,26 | 10,56 | 6,86 |
| 3                | 8,32               | 9,24  | 12,94             | 44         | 8,04 | 10,56 | 6,08 |
| 4                | 8,96               | 9,9   | 16,24             | 45         | 8,5  | 11,1  | 7,3  |
| 5                | 9,18               | 10,22 | 11,6              | 46         | 8,56 | 10,42 | 6,14 |
| 6                | 9,3                | 9,38  | 8,14              | 47         | 7,3  | 10,5  | 7,06 |
| $\pmb{7}$        | 8,52               | 9,08  | 4,06              | 48         | 7,14 | 10,28 | 5,62 |
| 8                | 7,16               | 8,8   | 4,48              | 49         | 5,68 | 10,76 | 6,58 |
| $\overline{9}$   | 7,9                | 9,76  | 4,78              | 50         | 6,8  | 11,24 | 5,38 |
| 10               | 4,86               | 10,14 | 4,88              | 51         | 6,8  | 10,58 | 6,52 |
| 11               | 5,24               | 10,42 | 5,12              | 52         | 7,92 | 10,66 | 5,46 |
| 12               | 4,68               | 9,34  | 4,52              | 53         | 7,6  | 11,02 | 6,08 |
| 13               | 6,22               | 9,44  | 4,14              | 54         | 8,42 | 10,8  | 4,96 |
| 14               | 7,48               | 9,4   | 4,36              | 55         | 7,3  | 10,38 | 5,78 |
| 15               | 7,26               | 10,02 | 3,82              | 56         | 7,56 | 10,6  | 5,46 |
| 16               | 7,36               | 10,72 | 4,78              | 57         | 6,7  | 11,94 | 6,16 |
| 17               | 7,66               | 9,84  | 4,22              | 58         | 7,34 | 10,94 | 6,04 |
| 18               | 7,9                | 9,54  | 5,4               | 59         | 6,28 | 10,64 | 6,18 |
| 19               | 7,7                | 10,28 | 4,82              | 60         | 8,74 | 11,24 | 6,72 |
| 20               | 7,96               | 10,8  | 5,58              | 61         | 8,62 | 11,34 | 6,64 |
| 21               | 8,6                | 10,28 | 4,9               | 62         | 9,14 | 10,68 | 7,92 |
| 22               | 9,1                | 9,34  | 5,16              | 63         | 6,6  | 10,5  | 7,12 |
| 23               | 9,14               | 10,3  | 5,08              | 64         | 7,9  | 12,06 | 7,86 |
| 24               | 7,76               | 10,52 | 4,86              | 65         | 7,38 | 11,28 | 6,12 |
| 25               | 6,7                | 10,32 | 5,18              | 66         | 9,92 | 10,76 | 7    |
| 26               | 6,08               | 10,38 | 4,6               | 67         | 8,7  | 11,4  | 6,4  |
| 27               | 4,96               | 10,16 | 5,46              | 68         | 8,7  | 11,64 | 7,38 |
| 28               | 4,3                | 10,52 | 4,74              | 69         | 8,7  | 10,94 | 7,2  |
| 29               | 5,26               | 10,68 | 5,68              | 70         | 8,22 | 10,58 | 7,26 |
| 30               | 6,14               | 10,26 | 4,7               | 71         | 8,22 | 12,24 | 7,8  |
| 31               | 6,74               | 9,78  | $\overline{5,72}$ | 72         | 8,22 | 11,58 | 7,38 |
| 32               | 7,22               | 10,04 | 4,88              | 73         | 8,36 | 10,86 | 8,36 |
| 33               | 7,58               | 11,74 | 6,12              | 74         | 8,78 | 11,38 | 6,84 |
| 34               | 7,86               | 10,94 | 5,34              | $\sqrt{2}$ | 6,34 | 11,7  | 7,16 |
| 35               | 8,24               | 10,08 | 6,6               | 76         | 7,48 | 11,06 | 5,84 |
| 36               | 8,28               | 10,54 | 5,88              | 77         | 8,88 | 10,54 | 6,88 |
| 37               | 9,34               | 11,18 | 7,1               | 78         | 8,26 | 12,12 | 6,78 |
| 38               | $\overline{\bf 8}$ | 10,92 | 6,16              | 79         | 9,4  | 11,58 | 7,08 |
| 39               | 9,14               | 9,9   | 6,96              | 80         | 7,98 | 10,84 | 7,3  |
| 40               | 9,34               | 10,78 | 5,78              | 81         | 6,3  | 6,36  | 4,92 |
| 41               | 8,46               | 10,82 | 6,66              | 82         | 2,08 | 3,72  | 2,76 |

**Çizelge 4.1** Gübre kısmı tork ölçümleri

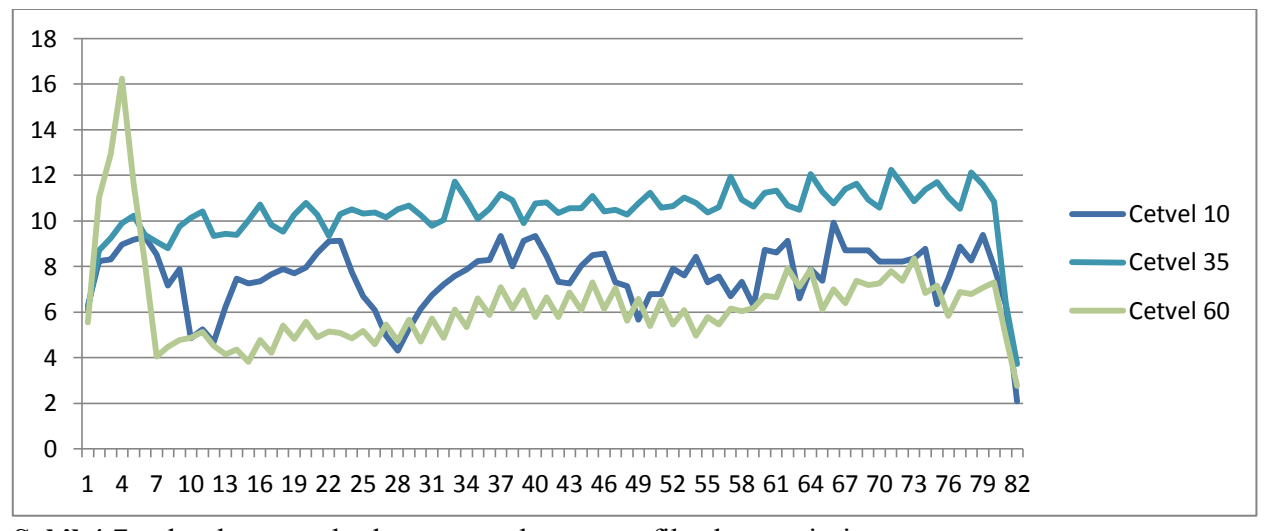

**Şekil 4.7** gübre kısmı tork ölçüm sonuçlarının grafiksel gösterimi

Gübre atım düzeni için yapılan ölçümlerde En yüksek değer **16,24 N** en düşük değer **2,08 N** olarak saptanmıştır.

| ZAMAN            | 10               | 35   | 60           | ZAMAN | 10   | 35               | 60             |
|------------------|------------------|------|--------------|-------|------|------------------|----------------|
| (s)              | (N)              | (N)  | (N)          | (s)   | (N)  | (N)              | (N)            |
| $\mathbf{1}$     | 1,86             | 1,7  | 1,98         | 42    | 2,62 | 2,46             | 2,4            |
| $\boldsymbol{2}$ | 2,06             | 3,18 | 1,8          | 43    | 3,32 | 1,58             | 2,24           |
| 3                | 3,08             | 2,34 | 2,06         | 44    | 3,34 | 3,2              | 1,9            |
| 4                | 3,44             | 1,44 | 2,3          | 45    | 3,98 | 3,38             | 1,56           |
| $\sqrt{5}$       | 3,58             | 3,18 | 1,9          | 46    | 4,46 | 2,2              | 2,2            |
| 6                | 3,76             | 2,88 | 2,52         | 47    | 4,78 | 2,28             | 1,68           |
| $\overline{7}$   | 4,38             | 1,8  | 1,84         | 48    | 5,56 | 3,32             | 2,16           |
| 8                | 5,14             | 2,28 | 2,12         | 49    | 4,92 | 2,64             | 1,86           |
| $\boldsymbol{9}$ | 4,22             | 3,68 | 1,84         | 50    | 4,84 | 1,5              | 2,68           |
| 10               | 4,16             | 2,64 | 2,22         | 51    | 4,42 | 2,38             | 1,84           |
| 11               | 4,3              | 1,86 | 1,76         | 52    | 5,04 | 2,84             | 2,4            |
| 12               | 4,88             | 3,02 | 2,22         | 53    | 4,3  | $\boldsymbol{2}$ | 1,58           |
| 13               | 2,9              | 2,64 | 1,74         | 54    | 3,38 | 2,14             | 2,3            |
| 14               | 2,86             | 1,66 | 2,5          | 55    | 1,68 | 2,88             | 1,38           |
| 15               | 1,64             | 2,32 | 2,22         | 56    | 2,14 | 2,6              | 2,46           |
| 16               | 2,42             | 3,1  | 2,02         | 57    | 3,2  | 1,74             | 1,74           |
| 17               | 3,42             | 2,2  | 2,02         | 58    | 3,86 | 2,78             | 2,4            |
| 18               | 3,64             | 1,56 | 1,54         | 59    | 3,8  | 3,36             | 1,2            |
| 19               | 4,58             | 2,5  | 1,96         | 60    | 3,8  | 2,4              | 2,26           |
| 20               | 4,64             | 2,88 | 1,6          | 61    | 4,76 | 2,26             | 1,32           |
| 21               | 5,98             | 1,82 | 2,02         | 62    | 5,36 | 3,34             | 2,36           |
| 22               | 5,46             | 1,94 | 1,6          | 63    | 4,26 | 3,74             | 1,64           |
| $\overline{23}$  | 4,96             | 3,14 | 2,36         | 64    | 3,84 | 2,54             | 2,1            |
| 24               | 4,24             | 2,76 | $\mathbf{2}$ | 65    | 4,14 | 3,04             | 1,98           |
| 25               | $\overline{3,8}$ | 1,58 | 2,14         | 66    | 4,74 | 3,5              | 2,22           |
| 26               | 3,96             | 2,8  | 1,62         | 67    | 3,54 | 3,34             | 2,34           |
| 27               | 3,46             | 2,86 | 2,88         | 68    | 2,74 | 1,88             | 2,46           |
| 28               | 1,94             | 1,66 | 1,98         | 69    | 1,54 | $\mathbf{3}$     | 1,9            |
| 29               | 2,44             | 2,12 | 1,98         | 70    | 1,92 | 3,3              | 2,38           |
| 30               | 3,64             | 3,38 | 1,56         | 71    | 2,72 | 3,08             | 2,18           |
| 31               | 3,8              | 3,54 | 2,4          | 72    | 3,28 | 2,02             | 1,86           |
| 32               | 3,66             | 2,38 | 1,78         | 73    | 3,48 | 3,08             | $\mathbf 2$    |
| 33               | 3,94             | 2,94 | 2,32         | 74    | 3,76 | 2,6              | $\overline{2}$ |
| 34               | 4,88             | 3,28 | $\mathbf{2}$ | 75    | 5,18 | $\boldsymbol{2}$ | 2,06           |
| 35               | 4,86             | 2,1  | 2,76         | 76    | 4,8  | 2,14             | 2,68           |
| 36               | 4,02             | 1,98 | 2,24         | 77    | 4,48 | 3,28             | 2,4            |
| 37               | 3,46             | 3,22 | 1,98         | 78    | 4,14 | 2,88             | 1,34           |
| 38               | 4,1              | 2,94 | 1,9          | 79    | 3,72 | 2,48             | 1,74           |
| 39               | 4,74             | 1,7  | 2,02         | 80    | 4,28 | 2,68             | 1,46           |
| 40               | 3,36             | 2,3  | 2,4          | 81    | 2,9  | 3,16             | 2,28           |
| 41               | 2,9              | 3,18 | 2,08         | 82    | 2,96 | 2,34             | 1,92           |

Tohum Mekanizması Tork Ölçüm Sonuçları Çizelge 4.2 ve Şekil 4.7 de verilmiştir, **Çizelge 4.2** Tohum Kısmı tork ölçümleri

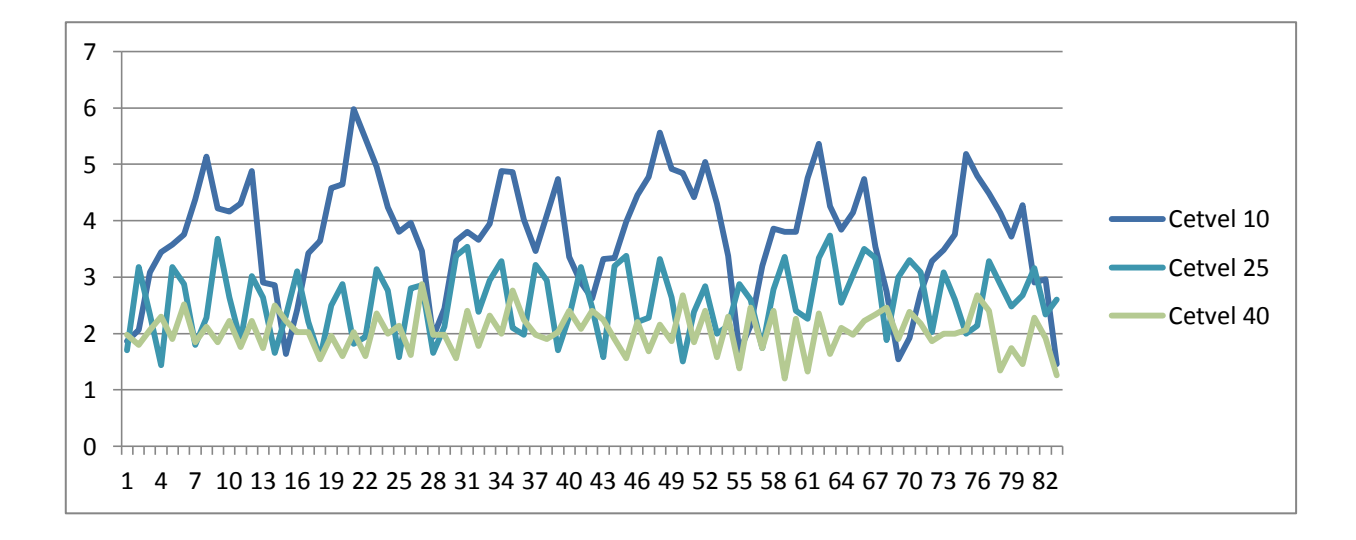

**Şekil 4.8** Tohum Kısmı tork ölçüm sonuçlarının Şematik gösterimi.

Tohum atım düzeni için yapılan ölçümlerde En yüksek değer **5.98 N** en düşük değer **1.46 N** olarak saptanmıştır.

 Yapılan Ölçümlerde Gübre Atma Ünitelerinin daha büyük tork oluşturdukları görülmektedir. Burada ki etkenler Kimyasal gübrelerin partikül yapıları, Gübre ve tohum makaraları arasındaki yapısal değişikliklerden kaynaklandığı görülmüştür.

#### **4.3 Motor Seçimi**

Yapılan ölçümler sonucunda değer;

Gübre kısımlarında en yüksek değer 16.24 N, En düşük değer 2.08 N olarak tespit edilirken, Tohum kısmın da 5.98 N en düşük değer 1.46 N olarak görülmüştür sistemde kullanılacak motorlar bu değerleri sağlayacak özellikte olacaktır. Gübre tarafının ölçümleri daha yüksek değerler çıkmasına rağmen kullanılmakta olan Üniversal Ekim Makinalarında tohum ve gübre kısımlarının aynı Şanjman tarafından kontrol edilmekte olduğu görülmüştür.

Bunun sebebi ise imalat kolaylığı olmasının yanı sıra, Üniversal Ekim Makinalarının zaman zaman sadece tohum atmak amacıyla da kullanılması da bir etken olarak göze çarpmaktadır. Bu bağlamda tohum ve gübre kısımlarına aynı özellikte motor kullanılacaktır.

Sistemin Kullanılmakta olan Üniversal Ekim Makinalarına monte edilmesi planlandığından dolayı ve Üniversal ekim makinalarının Ülkemizde yayıldığı geniş alan ve kullanım koşulları düşünüldüğünden kullanılacak motorların kolay monte edilebilecek özellikte olmaları gerekmektedir. Her ekim ünitesine bir adet motor bağlandığında gerekli kriterler şu şekilde belirlenmektedir;

- En Düşük 1.46/24 = 0.060Newton lük kontrol sağlanmalıdır.

-En Yüksek 16.24/24= 0.67 Newtonluk kontrol sağlanmalıdır

- Traktörden güç alacağı için 12 veya 24 volt çıkışı olmalı Bu özellikler ışığında kullanılacak motor olarak

## **4.4 Visual Studio üzerinde Uygulama haritası ve GPS sinyallerini işleyerek Değişken düzeyli uygulama sağlayacak olan programın yazılması.**

Tasarlanan program İşleyeceği verileri 3 kaynaktan alacaktır, bu kaynaklar, Hızverisi, GPS sinyali ve Excell tabanlı uygulama haritasıdır. Buradan alınan veriler eşleştirilerek aracın o anda bulunduğu parsele ait uygulama değerleri mikroçip üzerine aktarılacaktır.

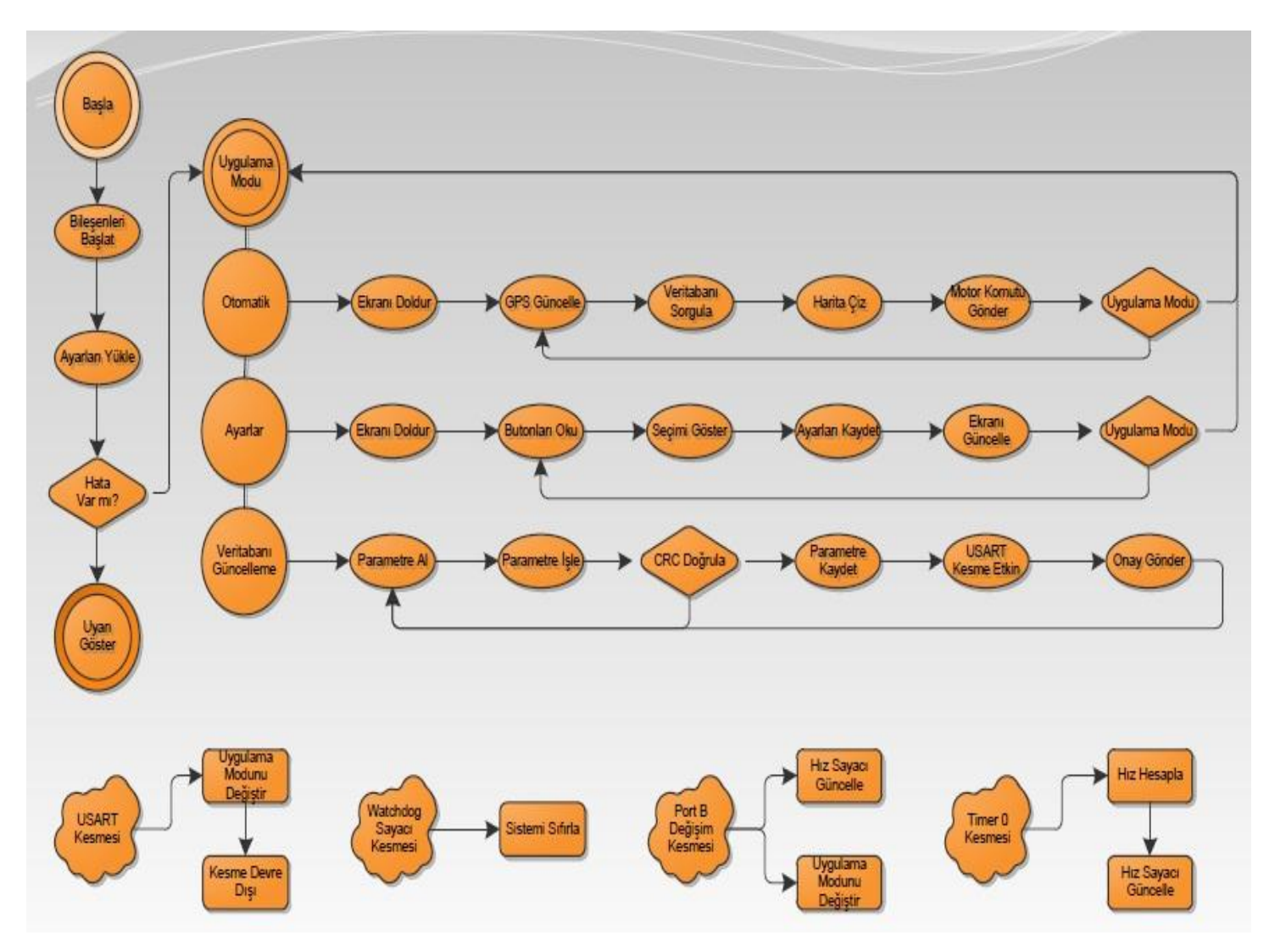

 **Şekil4.9**Değişken düzeyli uygulama ekipmanı veri akış şeması

#### *Arayüzü ve uygulama haritasını kontrol eden programın yazılımı;*

```
using System;
using System.Collections.Generic;
using System.ComponentModel;
using System.Data;
using System.Drawing;
using System.Linq;
using System.Text;
using System.Windows.Forms;
using System.Xml;
using Excel = Microsoft.Office.Interop.Excel;
namespace GPSParser
{
      public partial class frmMain : Form
      {
           public frmMain()
           {
                InitializeComponent();
           }
           string[] gParca;
           string gKG, gDB, gUydular, gYukseklik, gEnlem, gBoylam, gVeriTipi, gYataySa
pma, gKilitlenme, gSaat;
           bool GPSBagli;
           private void frmMain_Load(object sender, EventArgs e)
           {
                CheckForIllegalCrossThreadCalls = false;
                cmbPort.SelectedIndex = 0;
                cmbPortHizi.SelectedIndex = 1;
           }
           private void btnBaglanti_Click(object sender, EventArgs e)
\overline{\mathcal{L}} if (GPSBagli)
\{ btnBaglanti.Text = "Bağlan";
                     if (spGPS.IsOpen) spGPS.Close();
                     Temizle();
                     GPSBagli = false;
 }
                else
\{ btnBaglanti.Text = "Bağlanıyor...";
                     btnBaglanti.Enabled = false;
                     try
\overline{a} ( \overline{a} ) and \overline{a} ( \overline{a} ) and \overline{a} ( \overline{a} ) and \overline{a} ( \overline{a} ) and \overline{a} ( \overline{a} ) and \overline{a} ( \overline{a} ) and \overline{a} ( \overline{a} ) and \overline{a} ( \overline{a} ) and \overline{a} ( \ spGPS.PortName = cmbPort.SelectedItem.ToString();
                          spGPS.BaudRate = Convert.ToInt32(cmbPortHizi.SelectedItem);
                          if (!spGPS.IsOpen) spGPS.Open();
                          btnBaglanti.Text = "Durdur";
                          GPSBagli = true;
```

```
 }
               catch (Exception ex)
\{ MessageBox.Show(ex.Message, "Bağlantı Hatası", MessageBoxButton
s.OK,
                      MessageBoxIcon.Error, MessageBoxDefaultButton.Button1);
                   btnBaglanti.Text = "Bağlan";
 }
               btnBaglanti.Enabled = true;
           }
        }
        private void spGPS_DataReceived(object sender, System.IO.Ports.SerialDataRe
ceivedEventArgs e)
        {
           GPSBilgisiGoster(spGPS.ReadLine());
           ParselBelirle(Convert.ToDouble(gEnlem), Convert.ToDouble(gBoylam));
           DegerBelirle(parselX, parselY);
          hiz1 = deger1;hiz2 = deger2; HizDegistir();
        }
        private void GPSBilgisiGoster(string NMEA)
\overline{\mathcal{L}}gParca = NMEA.Split(new char[] { ',' });
           switch (gParca[0])
\{ //Global Positioning System Fix Data
               case "$GPGGA":
 gParca[2] = gParca[2].Replace('.', ',');
 gParca[4] = gParca[4].Replace('.', ',');
                  if (gParca[3] == "N") gKG = "Kuzey";else if (gParca[3] == "S") gKG = "Güney";if (gParca[5] == "E") gDB = "Doğu";
                  else if (gParca[5] == "W") gDB = "Bat1"; switch (gParca[6])
                      {
       case "0": gKilitlenme = "Invalid"; break;
                          case "1": gKilitlenme = "GPS fix (SPS) "; break;
                          case "2": gKilitlenme = "DGPS fix"; break;
                         case "3": gKilitlenme = "PPS fix"; break;
                          case "4": gKilitlenme = "Real Time Kinematic"; break;
                          case "5": gKilitlenme = "Float RTK"; break;
                          case "6": gKilitlenme = "Estimated"; break;
                          case "7": gKilitlenme = "Manual Input Mode"; break;
                          case "8": gKilitlenme = "Simulation Mode"; break;
                          default: gKilitlenme = "Unknown"; break;
 }
                  gEnlem = gParca[2];gBoylam = gParca[4]; gUydular = gParca[7];
```

```
gYukseklik = gParca[9] + " " + gParca[10]; gVeriTipi = "GPS Fix Data";
                   gYataySapma = gParca[8];
                   try
                  {
                     gSaat = gParca[1].Substring(0, 2) + ":" + gParca[1].Substri
ng(2, 2) + " " + gParca[1].Substring(4, 2) + " (UTF)";
 }
                  catch (Exception)
                  {
                      gSaat = "00:00:00";
 }
                  break;
               default:
                   break;
 }
           txtEnlem.Text = gEnlem + " " + gKG;
           txtBoylam.Text = gBoylam + " " + gDB;
           txtYukseklik.Text = gYukseklik;
           txtSaat.Text = gSaat;
            txtSapma.Text = gYataySapma; ;
           txtKilitlenme.Text = gKilitlenme;
           txtUydu.Text = gUydular;
           txtVeriTipi.Text = gVeriTipi;
        }
        private void Temizle()
        {
            foreach (Control item in Controls)
\{ if (item is Panel)
\{ foreach (Control subItem in item.Controls)
\{ if (subItem is TextBox) subItem.ResetText();
 }
 }
 }
        }
       private void frmMain FormClosing(object sender, FormClosingEventArgs e)
        {
            if (spGPS.IsOpen) spGPS.Close();
            if (spMakine.IsOpen) spMakine.Close();
        }
        private void btnMakineBaglan_Click(object sender, EventArgs e)
        {
           try
\{ spMakine.PortName = cmbMakinePort.SelectedItem.ToString();
               spMakine.BaudRate = Convert.ToInt32(cmbMakinePortHizi.SelectedItem)
;
            if (!spMakine.IsOpen) spMakine.Open();
 }
```

```
 catch (Exception ex)
\{ MessageBox.Show(ex.Message, "Bağlantı Hatası", MessageBoxButtons.OK
                    MessageBoxIcon.Error, MessageBoxDefaultButton.Button1);
 }
        }
        #region Kontrol işlemleri
       int hiz1 = 0;
       int hiz2 = 0;
        private void HizDegistir()
        {
            try
\{ if (!spMakine.IsOpen) spMakine.Open();
                StringBuilder cmdString = new StringBuilder(null, 6);
                cmdString.Append(hiz1.ToString());
                cmdString.Append(",");
                cmdString.Append(hiz2.ToString());
                cmdString.Append(",!");
                spMakine.WriteLine(cmdString.ToString());
 }
            catch (Exception)
\{ }
        }
       private void tbMotor1 Scroll(object sender, EventArgs e)
        {
            hiz1 = tbMotor1.Value;
            HizDegistir();
        }
        private void tbMotor2_Scroll(object sender, EventArgs e)
        {
            hiz2 = tbMotor2.Value;
            HizDegistir();
 }
        #endregion
        #region Dataset işlemleri
        DataSet dsArazi = new DataSet();
       private void btnVeriAl Click(object sender, EventArgs e)
        {
            if (openFileDialog1.ShowDialog() == DialogResult.OK)
\{ dsArazi = ReadExcelFile(openFileDialog1.FileName);
 }
        }
        private DataSet ReadExcelFile(string path)
                {
            //Dataset 3 tablodan oluşur.
            //ParselDegerleri..: X | Y | Motor1 | Motor2
```
,

```
 //KoordinatX.......: Meridyenler (Longitude)
             //KoordinatY.......: Paraleller (Latitude)
                         DataSet ds = new DataSet();
             string queryParselDegerleri = "select * from [ParselDegerleri$]";
             string queryKoordinatX = "select * from [KoordinatX$]";
             string queryKoordinatY = "select * from [KoordinatY$]";
             ds.Tables.Add("ParselDegerleri");
             ds.Tables.Add("KoordinatX");
             ds.Tables.Add("KoordinatY");
                         System.Data.OleDb.OleDbConnection con;
                         System.Data.OleDb.OleDbDataAdapter cmd;
        con = new System.Data.OleDb.OleDbConnection(@"provider=Microsoft.Jet.OLEDB.
4.0;Data Source='" + path + "';Extended Properties=Excel 8.0;");
             cmd = new System.Data.OleDb.OleDbDataAdapter(queryParselDegerleri, con)
;
             cmd.TableMappings.Add("ParselDegerleri", "ParselDegerleri");
             cmd.Fill(ds.Tables["ParselDegerleri"]);
             cmd = new System.Data.OleDb.OleDbDataAdapter(queryKoordinatX, con);
             cmd.TableMappings.Add("KoordinatX", "KoordinatX");
             cmd.Fill(ds.Tables["KoordinatX"]);
             cmd = new System.Data.OleDb.OleDbDataAdapter(queryKoordinatY, con);
             cmd.TableMappings.Add("KoordinatY", "KoordinatY");
             cmd.Fill(ds.Tables["KoordinatY"]);
                         con.Close();
                         return ds;
 }
         #endregion
         #region Parsel işlemleri
        int parselX = 0;
        int parselY = 0;
         private void ParselBelirle(double enlemY, double boylamX)
\overline{\mathcal{L}}int pozisyonX = 0;
            int pozisyonY = 0;
             DataTableReader readerX = new DataTableReader(dsArazi.Tables["Koordinat
X"]);
             while (readerX.Read())
\{ if ((double)readerX.GetValue(0) > boylamX) break;
                 pozisyonX++;
 }
             DataTableReader readerY = new DataTableReader(dsArazi.Tables["Koordinat
Y"]);
             while (readerY.Read())
```

```
\{ if ((double)readerY.GetValue(0) < enlemY) break;
                pozisyonY++;
 }
            parselX = pozisyonX;
            parselY = pozisyonY;
            lblParselX.Text = pozisyonX.ToString();
            lblParselY.Text = pozisyonY.ToString();
        }
       int deger1 = 0;
       int deger2 = 0;
       private void DegerBelirle(int X, int Y)
        {
            DataTableReader reader = new DataTableReader(dsArazi.Tables["ParselDege
rleri"]);
            while (reader.Read())
\{ if (Convert.ToInt32(reader.GetValue(0)) == _X && Convert.ToInt32(re
ader.GetValue(1)) == Y)\{ deger1 = Convert.ToInt32(reader.GetValue(2));
                    deger2 = Convert.ToInt32(reader.GetValue(3));
               break;<br>}
 }
 }
            lblMotorA.Text = hiz1.ToString();
            lblMotorB.Text = hiz2.ToString();
        }
        #endregion
        private void tbEnlem_Scroll(object sender, EventArgs e)
        {
            DegerBelirle(tbBoylam.Value, tbEnlem.Value);
           hiz1 = deger1;hiz2 = deger2; HizDegistir();
        }
        private void tbBoylam_Scroll(object sender, EventArgs e)
\overline{\mathcal{L}} DegerBelirle(tbBoylam.Value, tbEnlem.Value);
           hiz1 = deger1;hiz2 = deger2; HizDegistir();
        }
    }
}
```
#### **4.5 PIC Programı**

 Mikroçip üzerinden step motor gruplarına hareket verecek olan PIC programı Kontrol ünitesinden gelecek olan uygulama sinyallerini ilgili motorlara adım sayısı olarak iletmektedir.

**" \\* -------------------------------------------------------------------------- \*/ // ---------------------------------------------------------------- Variables -** unsignedint  $i = 0$ ; **unsigned char cmdtext[10] = { '0', '0', '0', 'e', 'n', 'd', '0', '0', '0', '0' }; shortmotorMode = 0; short m1speed = 0;** short  $m2$ speed  $= 0$ ; **// --------------------------------------------------------------- INTERRUPTs - void interrupt() { // -------------------------------------------------- USART ReceiveInterrupt - if (PIR1.RCIE) {**

 **if (UART1\_Data\_Ready())**

 **{**

## **UART1\_Read\_Text(cmdtext, "end", 16);**

 **// Motor 1 SpeedParameter**

```
 switch (cmdtext[0] - 48)
```
 **{**

 **case 0: motorMode = 0; break;**

 **case 1: motorMode = 1; break;**

 **case 2: motorMode = 2; break;**

 **default: break;**

 **}**

 **// Motor 1 SpeedParameter**

 **// Sets PWM dutyratio. Parameterdutytakesvaluesfrom 0 to 255,**

 **// where 0 is 0%, 127 is 50%, and 255 is 100% dutyratio.**

 **// Otherspecificvaluesfordutyratio can be calculated as**

 **// (Percent\*255)/100.**

 **switch (cmdtext[1] - 48)**

 **{**

 **case 0: m1speed = 0; break;**

 **case 1: m1speed = 60; break;**

- **case 2: m1speed = 80; break;**
- **case 3: m1speed = 100; break;**
- **case 4: m1speed = 120; break;**
- **case 5: m1speed = 140; break;**
- **case 6: m1speed = 160; break;**
- **case 7: m1speed = 180; break;**

 **case 8: m1speed = 200; break;**

 **case 9: m1speed = 220; break;**

 **default: break;**

 **}**

 **// Motor 2 SpeedParameter**

 **switch (cmdtext[2] - 48)**

 **{**

```
 case 0: m2speed = 0; break;
```
 **case 1: m2speed = 60; break;**

 **case 2: m2speed = 80; break;**

 **case 3: m2speed = 100; break;**

 **case 4: m2speed = 120; break;**

 **case 5: m2speed = 140; break;**

```
 case 6: m2speed = 160; break;
```
 **case 7: m2speed = 180; break;**

 **case 8: m2speed = 200; break;**

 **case 9: m2speed = 220; break;**

 **default: break;**

 **}**

 **//PWM Module**

 **if (motorMode == 0)**

 **{**

 **PWM1\_Stop();**

 **PWM2\_Stop();**

 **}**

**else**

 **{**

 **PWM1\_Start();**

 **PWM2\_Start();**

 **PWM1\_Set\_Duty(m1speed);**

 **PWM2\_Set\_Duty(m2speed);**

 **}**

 **//cnt0F = m1speed; } } } //---------------------------------------------------------- EndInterrupts - void main() { // ------------------------------------------------------------ Port Settings -- TRISA = 0b00000000; PORTA = 0; TRISB = 0b10000000; PORTB = 0; TRISC = 0b00000000; PORTC = 0; TRISD = 0b00000000; PORTD = 0; TRISE = 0b00000000;**

#### **PORTE = 0;**

```
// --------------------------------------------------------------- USART Init --
```
**UART1\_Init(4800);**

**Delay\_ms(100); // Waitfor UART moduleto stabilize**

**// ----------------------------------------------------------------- PWM Init -- PWM1\_Init(15000); // Initialize PWM1 module at 15KHz PWM2\_Init(15000); // Initialize PWM2 module at 15KHz**

**// ------------------------------------------------------------ Configuration --**

**ADCON1 |= 0x0F; // Configure AN pins as digital**

**CMCON |= 7; // Disablecomparators**

**// -------------------------------------------------------- IterruptSettings --**

**INTCON.GIE = 1; // Allow General Interrupts** 

**INTCON.PEIE = 1; // AllowPeripheralInterrupts**

**PIR1.RCIE = 1; // AllowUsartRXInterrupt**

**// ------------------------------------------------------------------ Program --**

#### **while(1);**

**} "** 

 Elektronik devre ile kontrol ünitesi arasındaki bağlantı seri port bağlantısıyla sağlanmaktadır. Seri porttan gelen uygulama değerleri pic programı içerisinde hex kodlarında binary kodlarına çevrilmektedir . PIC programı motor gruplarına motor adımlarının frekanslarını değiştirecek hızları verilerini göndermek amacıyla tasarlanmıştır . program içerisinde hız değerleri "0 ile 9" arasında kodlanmış durumdadır "0" komutu motorlara dur sinyali gönderecektir.

#### ProFarming **POZÍSYON** EKİM DEĞERLERİ Tohum Gübre Parsel X Parsel Y Enlem: Boylam: 0  $\overline{0}$ Yükseklik **SİMULASYON** GPS Saat: Parsel X: 0  $\frac{\Delta}{\Psi}$ Tohum Sapma: Parsel Y: 0 Gübre:  $\Box$ 슦 Kilitlenme Uydu: Parametre: Veri Tipi: **GPS BAĞLANTISI MAKİNE BAĞLANTISI** COM1 ▼ @ 9600 ▼ Port: COM1 - @ 19600 -Port Bağlan Bağlan Excel'den Veri Al

#### **4.6 Kullanıcı Arayüzünün Tasarımı**

**Resim 4.10** Kullanıcı Arayüzü

Uygulama haritasını okuyarak uygulama yapan değişken düzeyli uygulama ekipmanının kontrolü için tasarlanana kullanıcı arayüzünde Makinana koordinatları ve harita üzerinde gösterimi motorların devirleri işlenen alan bilgisi, işlem tamamlanma yüzdesi bulunmaktadır.

Ayrıca acil durumlarda sistemin durdurulabilmesi için acil stop butonu kullanılmıştır. Visual studio ortamında tasarlanan kullanıcı arayüzü windows tabanlı sistemlerde çalışabilmektedir.

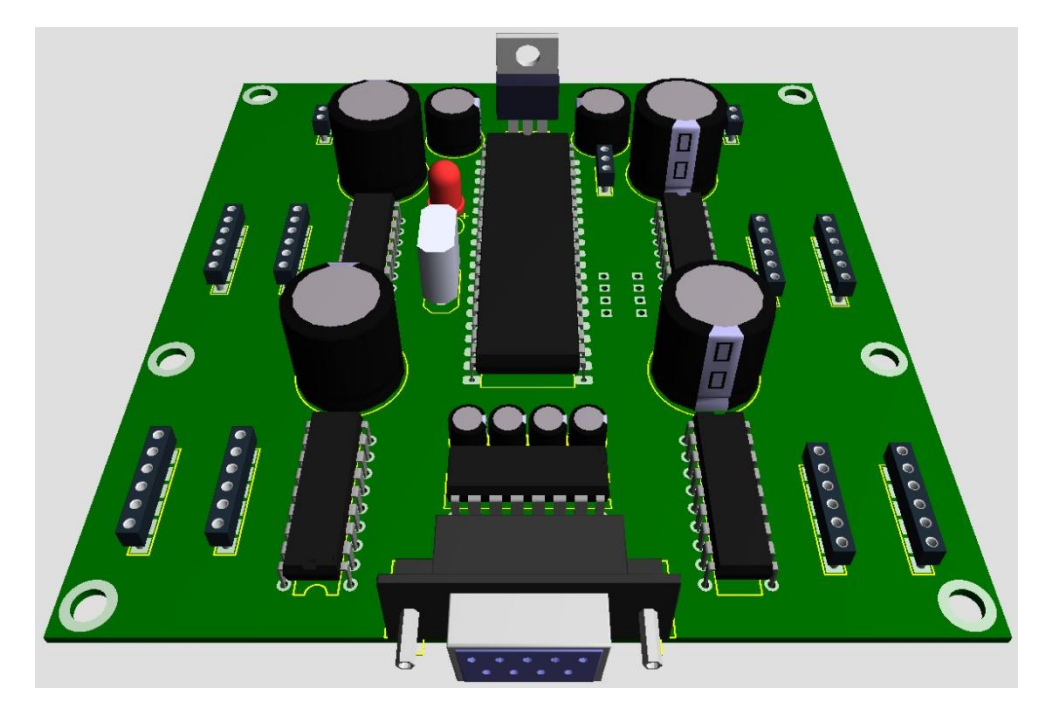

#### **4.7 Elektronik Devre Tasarımı**

**Resim 4.11**Elektronik Devre

Prototip Denemeleri için Geliştirilen elektronik baskı devresi Ekim ünitelerini kontrol edecek olan step motorlara Seri porttan gelen sinyaller doğrultusunda gereken devir sayılarını vermek üzere tasarlanmıştır. Elektronik Devre tanımlanmış motor gruplarına farklı devirler verebilmesi amacıyla hazırlanmıştır. Mikroçipin çıkış uçlarından motor gruplarına çıkış verilmiştir. Uydu cihazı ve uygulama haritasının karşılaştırılması sonucunda seri port aracılığıyla mikroçipe aktarılan sinyaller doğrultusunda. Farklı motor grupları farklı devirlerde çalıştırılabilmektedir.

#### **4.8 Step Motorların Etkinliği**

Step motorlar laboratuvar ortamında kullanıldığında uygulama haritasının uygulanmasında fark ortaya çıkmadığı görülmüştür. Step motorların adımsal hareket mantığından dolayı motorların senkronize çalışması sorun yaratmamıştır.

| $\mathbf{A1}$   | <b>B1</b>       | C1              | D <sub>1</sub>  | E1              |
|-----------------|-----------------|-----------------|-----------------|-----------------|
| Beklenen: 4d/d  | Beklenen: 8d/d  | Beklenen: 12d/d | Beklenen: 8 d/d | Beklenen: 32d/d |
| Gözlenen1:4d/d  | Gözlenen1:8d/d  | Gözlenen1:12d/d | Gözlenen1:8d/d  | Gözlenen1:32d/d |
| Gözlenen2:4d/d  | Gözlenen2:8d/d  | Gözlenen2:12d/d | Gözlenen2:8d/d  | Gözlenen2:32d/d |
| Gözlenen3:4d/d  | Gözlenen3:8d/d  | Gözlenen3:12d/d | Gözlenen3:8d/d  | Gözlenen3:32d/d |
| A2              | B2              | C <sub>2</sub>  | D2              | E2              |
| Beklenen: 8 d/d | Beklenen: 24d/d | Beklenen: 16d/d | Beklenen: 32d/d | Beklenen: 16d/d |
| Gözlenen1:8d/d  | Gözlenen1:24d/d | Gözlenen1:16d/d | Gözlenen1:32d/d | Gözlenen1:16d/d |
| Gözlenen2:8d/d  | Gözlenen2:24d/d | Gözlenen2:16d/d | Gözlenen2:32d/d | Gözlenen2:16d/d |
| Gözlenen3:8d/d  | Gözlenen3:24d/d | Gözlenen3:16d/d | Gözlenen3:32d/d | Gözlenen3:16d/d |
| A3              | B3              | C <sub>3</sub>  | D3              | E <sub>3</sub>  |
| Beklenen: 24d/d | Beklenen: 20d/d | Beklenen: 16d/d | Beklenen: 8 d/d | Beklenen:20d/d  |
| Gözlenen1:24d/d | Gözlenen1:20d/d | Gözlenen1:16d/d | Gözlenen1:8d/d  | Gözlenen1:20d/d |
| Gözlenen2:24d/d | Gözlenen2:20d/d | Gözlenen2:16d/d | Gözlenen2:8d/d  | Gözlenen2:20d/d |
| Gözlenen3:24d/d | Gözlenen3:20d/d | Gözlenen3:16d/d | Gözlenen3:8d/d  | Gözlenen3:20d/d |
| A <sub>4</sub>  | <b>B4</b>       | C <sub>4</sub>  | D <sub>4</sub>  | E4              |
| Beklenen: 8 d/d | Beklenen: 24d/d | Beklenen: 20d/d | Beklenen: 16d/d | Beklenen:28d/d  |
| Gözlenen1:8d/d  | Gözlenen1:24d/d | Gözlenen1:20d/d | Gözlenen1:16d/d | Gözlenen1:28d/d |
| Gözlenen2:8d/d  | Gözlenen2:24d/d | Gözlenen2:20d/d | Gözlenen2:16d/d | Gözlenen2:28d/d |
| Gözlenen3:8d/d  | Gözlenen3:24d/d | Gözlenen3:20d/d | Gözlenen3:16d/d | Gözlenen3:28d/d |
| A <sub>5</sub>  | B <sub>5</sub>  | C <sub>5</sub>  | D <sub>5</sub>  | E <sub>5</sub>  |
| Beklenen: 16d/d | Beklenen:20d/d  | Beklenen: 24d/d | Beklenen: 8 d/d | Beklenen: 8 d/d |
| Gözlenen1:16d/d | Gözlenen1:20d/d | Gözlenen1:24d/d | Gözlenen1:8d/d  | Gözlenen1:8d/d  |
| Gözlenen2:16d/d | Gözlenen2:20d/d | Gözlenen2:24d/d | Gözlenen2:8d/d  | Gözlenen2:8d/d  |
| Gözlenen3:16d/d | Gözlenen3:20d/d | Gözlenen3:24d/d | Gözlenen3:8d/d  | Gözlenen3:8d/d  |

**Çizelge 4.3** Tohum ve Gübre Mekanizmalarının dağıtıcı düzen devir sayıları

Deneme parsel verilerinin değerlendirilmesi ;

 Kullanılan motorlar tamamen nümerik kontrollü olduğu için ve buna ek olarak step motorların adımsal hareket yapısı parsellerde beklenen gözlenen değerler arasında ve motorların senkronizasyonları arasında fark gözlenmemiştir, bu sebeple kullanılması düşünülen ki kare hipotez analiz yöntemi hata payı bulamamaktadır.

Yapılan denemeler sistemin değişken düzey uygulamasını parsel değişimleriyle etkileşim içerisine girerek sağlayabildiği görülmüştür. GPS sinyalleri okunarak değişken düzey uygulaması sağlandığından dolayı uygulama şekli, parsellerin arasında geçiş sırası gibi noktalara dikkat edilmesi gerekliliği yoktur.

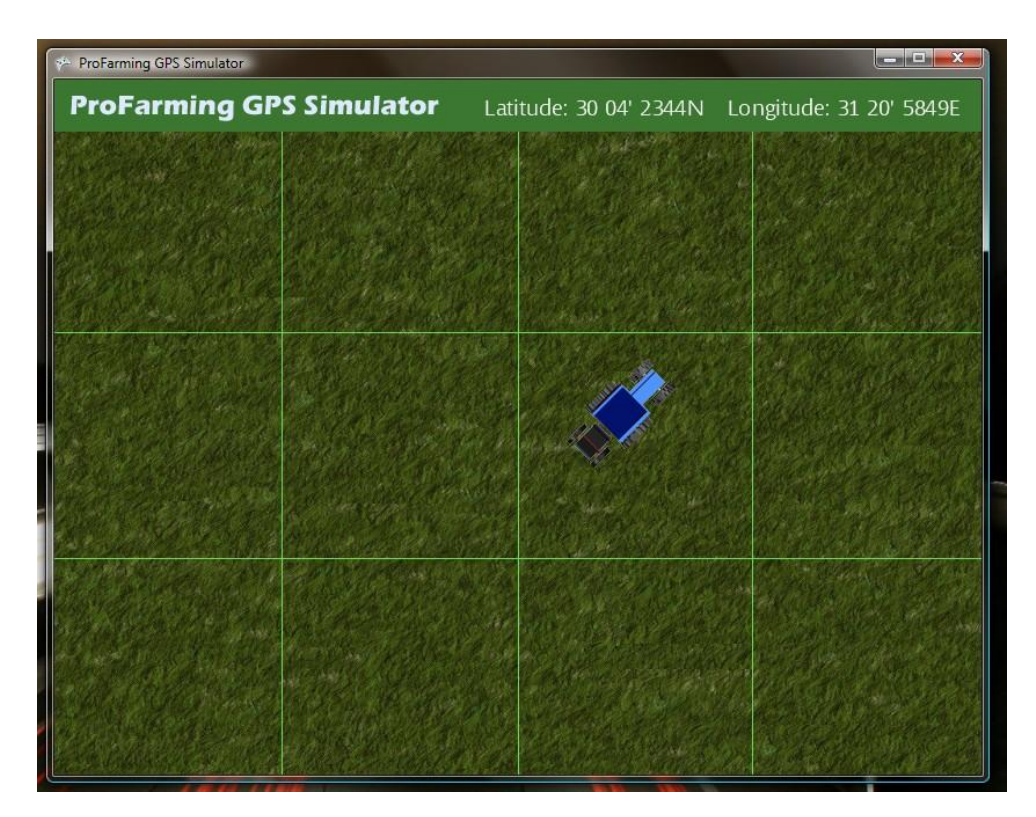

**Şekil 4.12** Denemeler için tasarlanan simülatör ekranı

Simülatör yazılımında; Hassas tarım değişken düzey uygulaması modellenmiş olup uygulama kontrolü Mouse veya joystick yardımıyla yapılabilmektedir . Simülatör programı Sanal GPS sinyalleri göndererek motorların sinyallere bağlı değişimini görselleştirmektedir. Uygulama içerisinde ki Traktöre bağlı olan Değişken Düzeyli Uygulama ekipmanı çizgilerle sınırlandırılmış olan parselleri geçişinde geçtiği parsele koordinatlarını kullanıcı ara yüzüne göndermektedir.

#### **4.9 GPS sinyallerinin algılanması**

Hava koşulları uygun olduğu sürece sinyallerin algılanması ile tepki süresi arasında ki süre 200 mili saniye olarak gözlemlenmiştir. GPS sinyalleriyle gelen kalabalık veri satırları program içinde iki karakterlik parsel kodlarıyla sınırlandırılmıştır. Böylece program algoritması rahatlatılmıştır. Sistemin GPS den veri alma süresi 200 mili saniye olarak gözlemlenmiştir

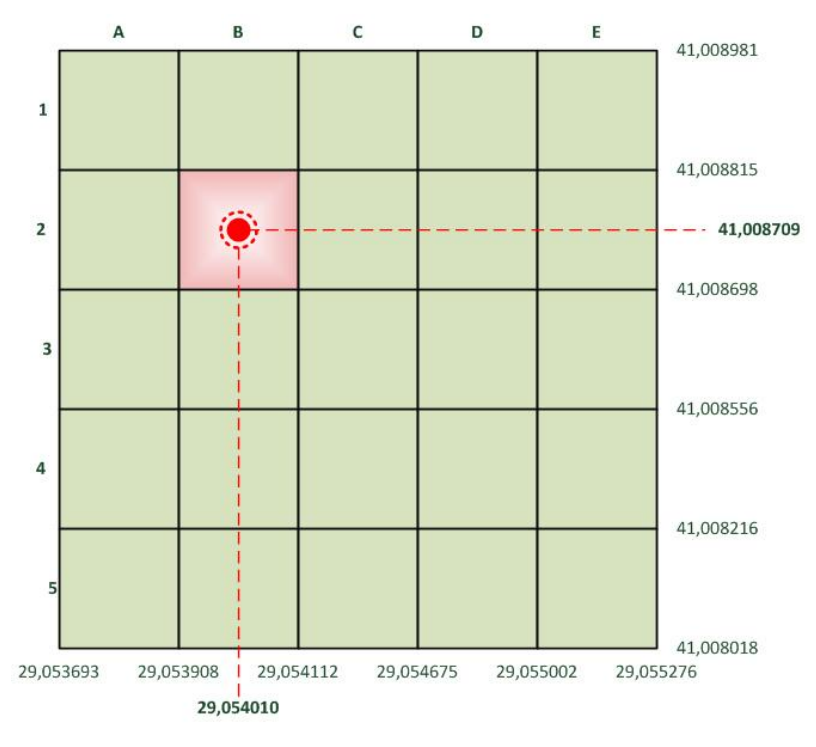

**Şekil 4.13**Deneme parsel koordinatları

 Şekil de işaretli olan nokta program içerisinde "B2" parseline ait koordinat olarak tanımlanmaktadır.

\$GPGGA,201308.255,4100.8704,N,290539.93,E,1,05,2.9,30.1,M,-17.2,M,0.0,0000\*78 – A2 \$GPGGA,201609.255,4100.8632,N,290543.00,E,1,05,2.9,30.1,M,-17.2,M,0.0,0000\*78 – C3 \$GPGGA,201910.255,4100.8898,N,290549.74,E,1,05,2.9,30.1,M,-17.2,M,0.0,0000\*78 – D1 \$GPGGA,202111.255,4100.8428,N,290540.85,E,1,05,2.9,30.1,M,-17.2,M,0.0,0000\*78 – B4 \$GPGGA,202612.255,4100.8325,N,290551.52,E,1,05,2.9,30.1,M,-17.2,M,0.0,0000\*78 – E4 \$GPGGA,202813.255,4100.8590,N,290548.97,E,1,05,2.9,30.1,M,-17.2,M,0.0,0000\*78 – D3 \$GPGGA,203014.255,4100.8910,N,290545.53,E,1,05,2.9,30.1,M,-17.2,M,0.0,0000\*78 – C1

Yukarıda GPS sinyalleriyle alınmış olan işlenmemiş veri seti bulunmaktadır , "C3" "D1" ve diğer değerler ise program algoritmasında GPS koordinatlarının düştüğü parselleri temsil etmektedir GPS den gelen kalabalık veri satırları Program içerisinde İki karakterlik parsel kodlarına çevrilmektedir böylece program içerisinde gereksiz veri dolaşımı engellenmektedir. GPS cümlesi 16 farklı veri taşıyan bir kod dizinidir (Çizelge 4.4) Program içerisinde bu verilerin data kirliliğinin önüne geçmek amacıyla Kodlar parsel kodlarına dönüştürülmüştür.

## **Çizelge 4.4** GPS Cümlesi kod açılımları

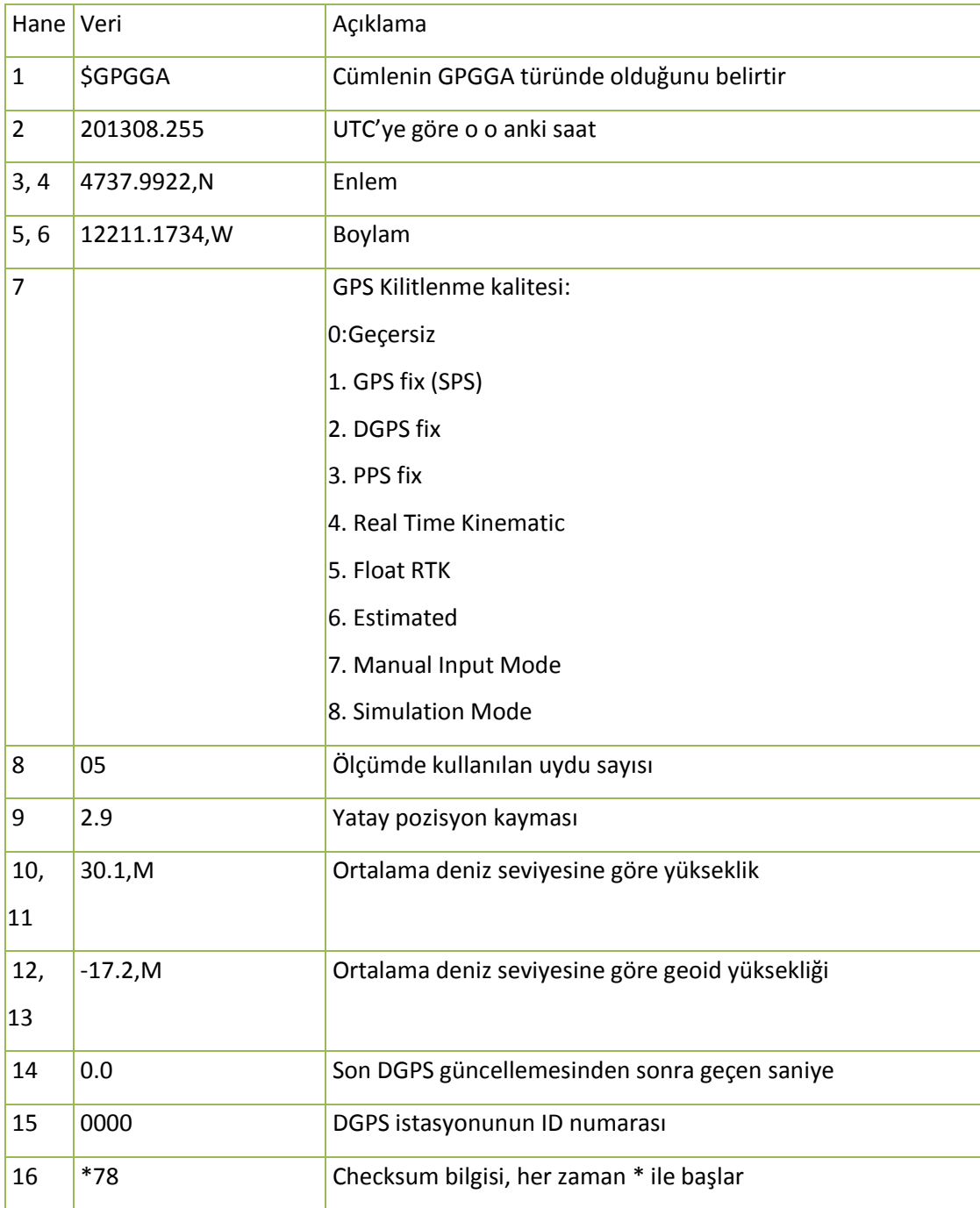

Parsellerin program içerisinde tanımlanması;

 " X" doğrultusunda ki parsellere sınırlarına Harf kodları, "Y" doğrultusunda ki parsel sınırlarına rakam kodları verilmesiyle sağlanmaktadır. Uydu üzerinden gelen GPS sinyalleri de program içerisine alınmadan önce hangi parselde bulunduğu tanımlanarak uygulamaya alınır. Çevrilen veri setleri uygulama haritasında ki değerlerle karşılaştırılarak bulundukları parsellere göre uygulama yapılmasını sağlamaktadır.

### **5. Sonuçlar ve Öneriler**

Araştırmalar sırasında servo motor, dc motor ve step motorlar üzerinde duruldu servo motorlar maliyetleri nedeniyle, DC motorlarında ek bir devre gereksinimi ve gerekli hassasiyeti sağlayamaması nedeniyle kullanılamayacağı görüldü. Step motorlar gerek maliyetleri gerekse kontrol kolaylığı nedeniyle geliştirilen sistem içerisinde uygun görüldü.

Tork ölçüm sonuçlarında eş depo hacimlerine ve farklı makara yapılarına sahip olan tohum ve gübre dağıtıcı kısımlarda gübre dağıtıcı düzenin daha fazla güce gereksinim duyduğu görüldü. Tork farkı makara yapıları ve tohumla ve gübreleri farklı granüler yapılarından dolayı ortaya çıkmaktadır.

Makina üzerinden kaldırılan sistemler ile beraber kombine üniversal ekim makinası üzerinde işçilik maliyetlerinde de imalat yöntemi açısından azalmalar olacaktadır. Hareket sistemi üzerinde parça sayısı azalıp montaj süresi kısalacaktır.

Ülkemizde yaygın olarak kullanılmakta olan 2 çeşit Üniversal ekim makinası vardır

Bunlar şanzımanlı ve mekanik ekim makinalarıdır geliştirilen değişken düzeyli uygulama modülü iki çeşit makina üzerine de monte edilebilecek özelliktedir.

Kullanıcı arayüzünün basite indirgenmesi ile kullanıcı sayısının artması planlanmaktadır.

Ekim Makinalarının tohum ve gübre atma düzenleri tekerlekten hareket aldığı için tarla koşullarında tekerleğin dönmediği yerlerde ekim sıraları içerisinde boşluklar kalabilmektedir. Geliştirilen sistem tekerlekten hareket almadığı hareket iletimleri direkt olarak ekim ünitesinden başladığından dolayı toprak durumuna bağlı olarak ortaya çıkabilecek işleme hatalarının önüne geçilecektir.

Geliştirilen sistem eski makinalar üzerine monte edilebilecek olan yapıda geliştirilmiştir. Böylece Çiftçilerimizin ellerinde ki makinaların Değişken Düzeyli Uygulama ekipmanı haline getirilebilmesini sağlamıştır.

Hassas Tarım Üzerinde Ülkemizde yapılan çalışmalar çok gün ışığına çıkmamış olsa da gelişen teknoloji ve tarımsal mekanizasyon anlayışının elektronik ve bilgisayar destekli sistemlerle beslenmesi sonucunda Tarım Makinaları sektörünün ileri ki yıllar için ümit vadetmektedir. Teknolojik gelişmeler tarım makinaları sektörüne hızlı bir şekilde yansıtıldığında tarım makinaları sektörü hızlı gelişmeler kaydedebilecek potansiyele sahip olduğu görülmektedir yeni teknolojik özellikler içeren yeni makinaların imalatı yerine kullanılmakta olan eski makinaların üzerine düşük maliyetli modüller tasarımlamak ülkemiz ve

55

tarım makinaları sektörü adına olumlu gelişmelere yol açacak ve ülkemiz tarım sektörünün teknolojiye bakış açısında ki maliyet perdesini kaldıracaktır.

#### **6. KAYNAKLAR**

Anonim (2009). <http://ieee.itu.edu.tr/lab/stepmotor.pdf> ( erisim tarihi14/12/2010).

Alparslan E ve Divan N J (2002).Uzaktan Algılama ve Coğrafi Bilgi Sistemlerininim Tarım Uygulamaları. Fatih Üniversitesi 2.Coğrafi Bilgi Sistemleri Bilişim Günleri. <http://cbs2004.fatih.edu.tr/download/file430.pdf> (erişim tarihi 12/01/2009).

Fulton J P , Sobolik C, Shearer S, Higgins S, Burks T ( 2003).Combine Yield Monitor Test Facility Development and Initial Monitoring. TestApplied Engineering in Agriculture. Volume 19, 5–12.

Emekli N ve Toprakçı M (2009).Hassas Uyguamalı Tarım Teknolojilerinin Sulama Alınında Kullanımı.GOÜ. Ziraat Fakültesi Dergisi, 26(2), 9-17.

Killian B 2003. Economic Aspects of Precision Farming: A German Viewpoint. Department of Farm Economics. University of Hohenheim.

[http://www.preagro.de/Veroeff/USA\\_Economy.pdf](http://www.preagro.de/Veroeff/USA_Economy.pdf) (erişim tarihi12/10/2009).

Keskin M. ve Say M. S. Keskin S. (2009). Evaluation of a Low-Cost GPS Receiver for Precision Agriculture Use in AdanaProvience of Turkey.Turk J Agric For 33.syf. 79-88.

Lee H, Chung S, Park J (2005).Precision Agriculture in Republic of Korea. [http://www.agriculture.purdue.edu/ssmc/frames/ssmc\\_newsletter\\_05\\_2005.pdf](http://www.agriculture.purdue.edu/ssmc/frames/ssmc_newsletter_05_2005.pdf)( Erişim Tarihi 15/12/2010).

Özgüven M M ve Türker U (2010).Hassas Tarım Teknolojilerinin Üretim Ekonomisi ve Ülkemizde Mısır Üretiminde Kullanılabilme Olanakları. Tekirdağ Ziraat Fakültesi Dergisi.7.1. ,55-70.

Anonim Tarımsal Alet Ve Makine Sayıları.

[http://www.tuik.gov.tr/VeriBilgi.do?tb\\_id=49&ust\\_id=13](http://www.tuik.gov.tr/VeriBilgi.do?tb_id=49&ust_id=13)(Erişim tarihi 12/01/2010).

Kirişçi V. , Keskin M., Say S. , Görücü S. (1999) .Hassas Uygulamalı Tarım Teknolojisi .Nobel.186.Türkiye.

Wild M ve Hermann A (1999). Applied Engineering in Agriculture. 19(1), 5-12.